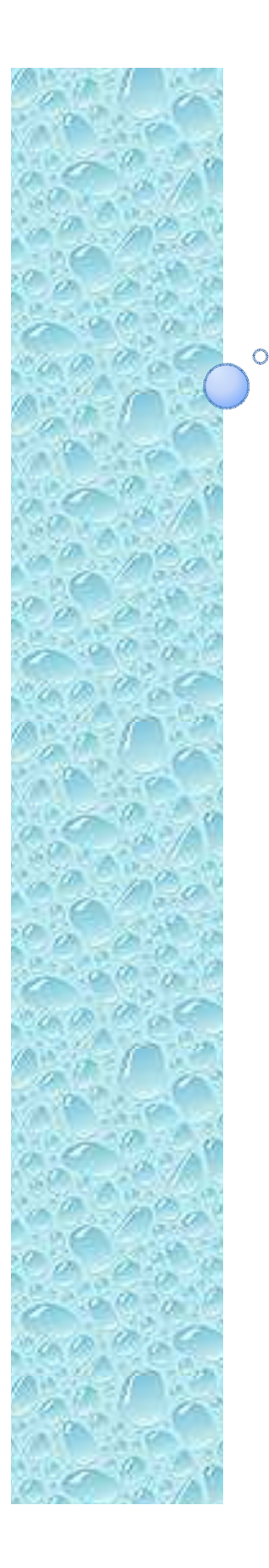

### Física Experimental III

Notas de aula: www.fap.if.usp.br/~hbarbosaLabFlex: www.dfn.if.usp.br/curso/LabFlex

### Experiência 2, Aula 4

Prof. Henrique Barbosahbarbosa@if.usp.brRamal: 7070Ed. Basílio Jafet, sala 229

#### Estudo de partículas em campos eletromagnéticos

- Entender o campo elétrico. Medir o campo elétrico gerado.
- $\bullet$  Entender a geração das partículas (elétrons) e como elas se movimentam no campo elétrico?
- $\bullet$ **Entender a geração do campo magnético. Como medi-lo e como** compará-lo com previsões teóricas?
	- $\bullet$ Campo local
	- $\circ$ Campo gerado pelas bobinas
- $\bullet$ Movimento dos elétrons no campo magnético gerado.
- $\bullet$  Ligando o campo elétrico e magnético. Estudar o movimento das partículas no campo EM. Estudar o filtro de Wien

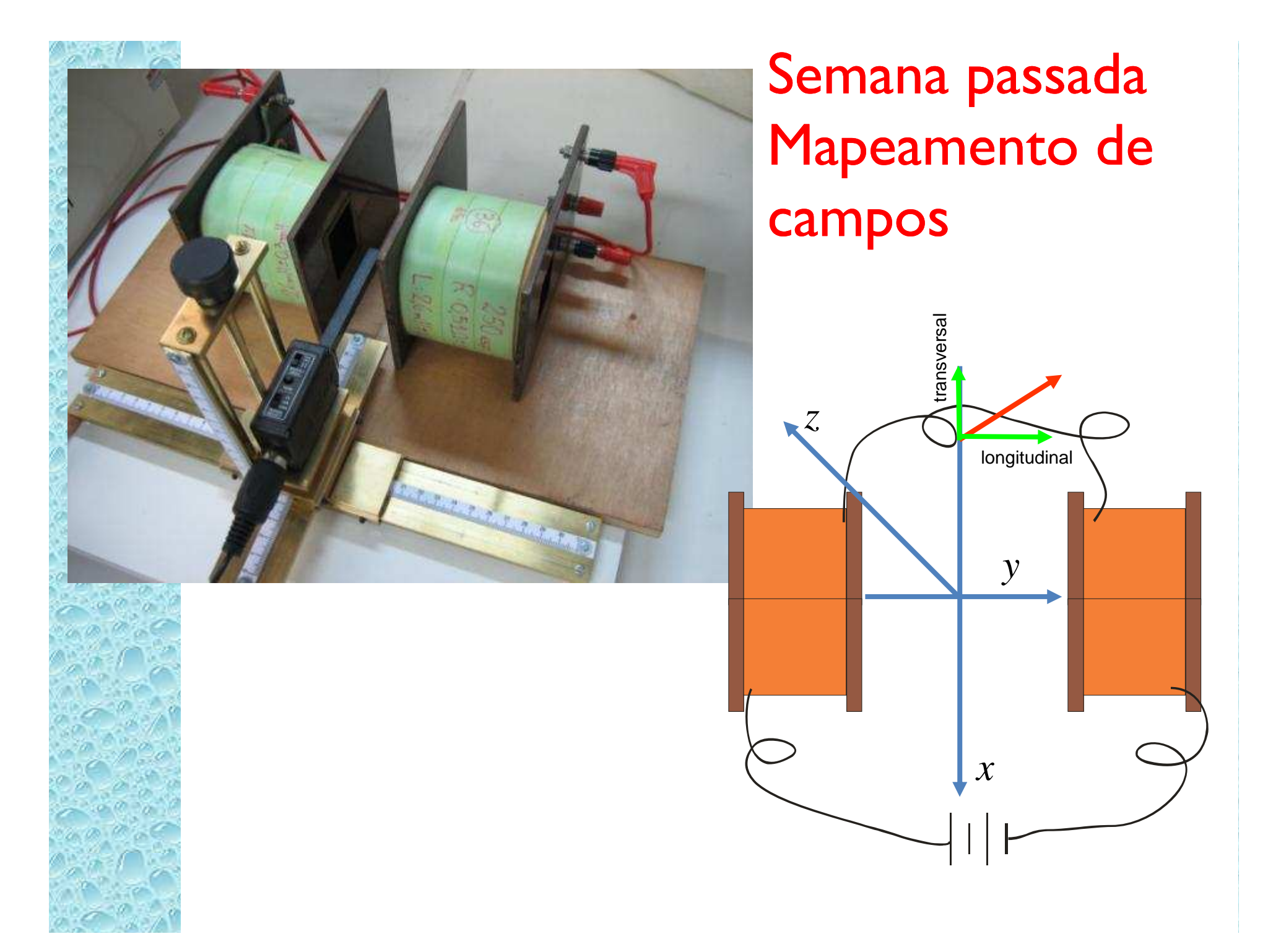

#### Nós entendemos o campo criado pelas bobinas?

- Pelos resultados apresentados posso concluir que não!
	- Porque?
		- Não achamos os resultados estranhos quando confundimos transversal e longitudinal
			- Isto significa que não compreendemos a simetria do problema
		- Não achamos estranho a ordem de grandeza dos resultados serem tão discrepantes ou tão próximas do campo local
	- Poucos grupos fizeram medidas coerentes.
		- Temos um problema experimental sério!

# Alinhamento das Bobinas<br>Realis

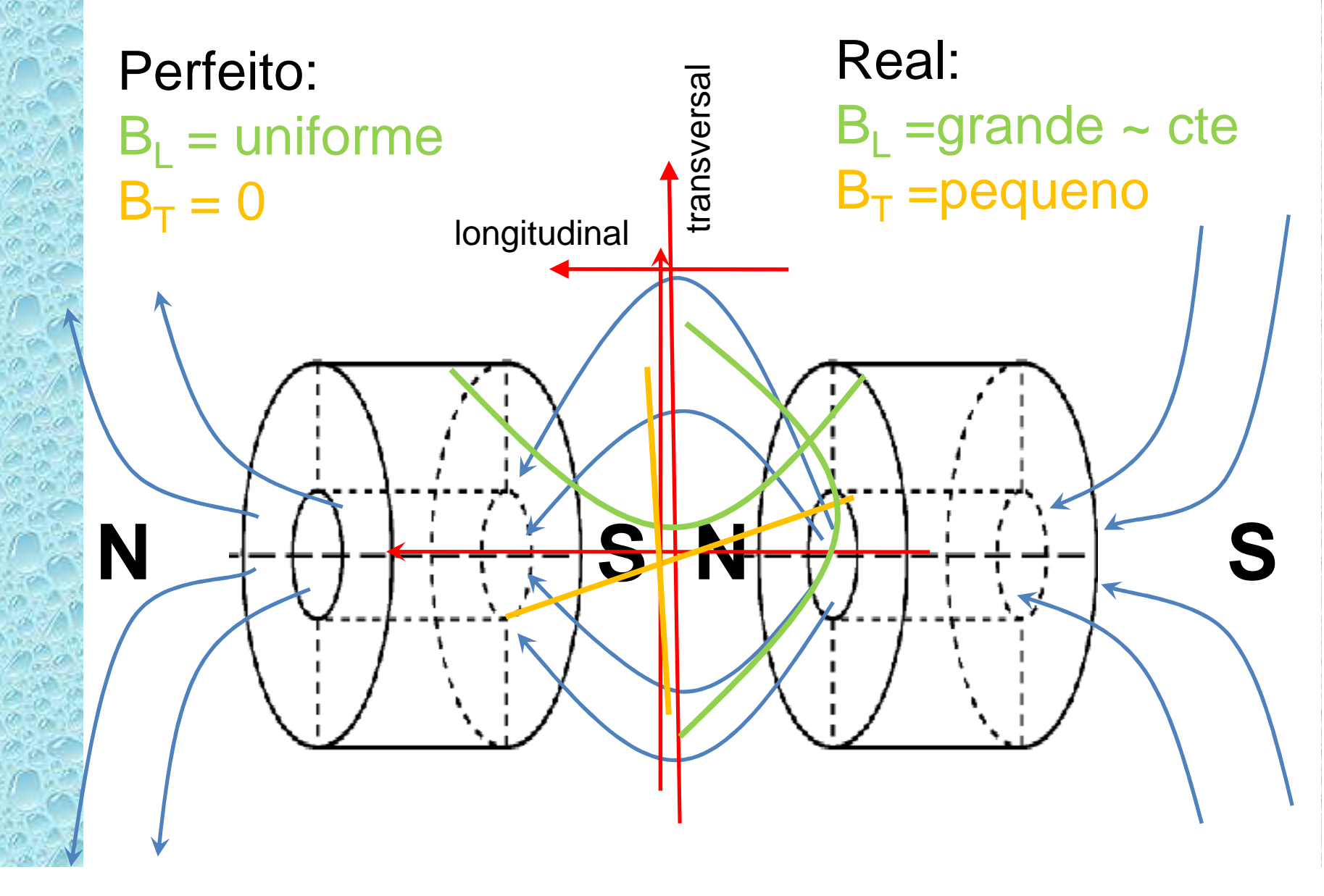

# Alinhamento das Bobinas - Errado

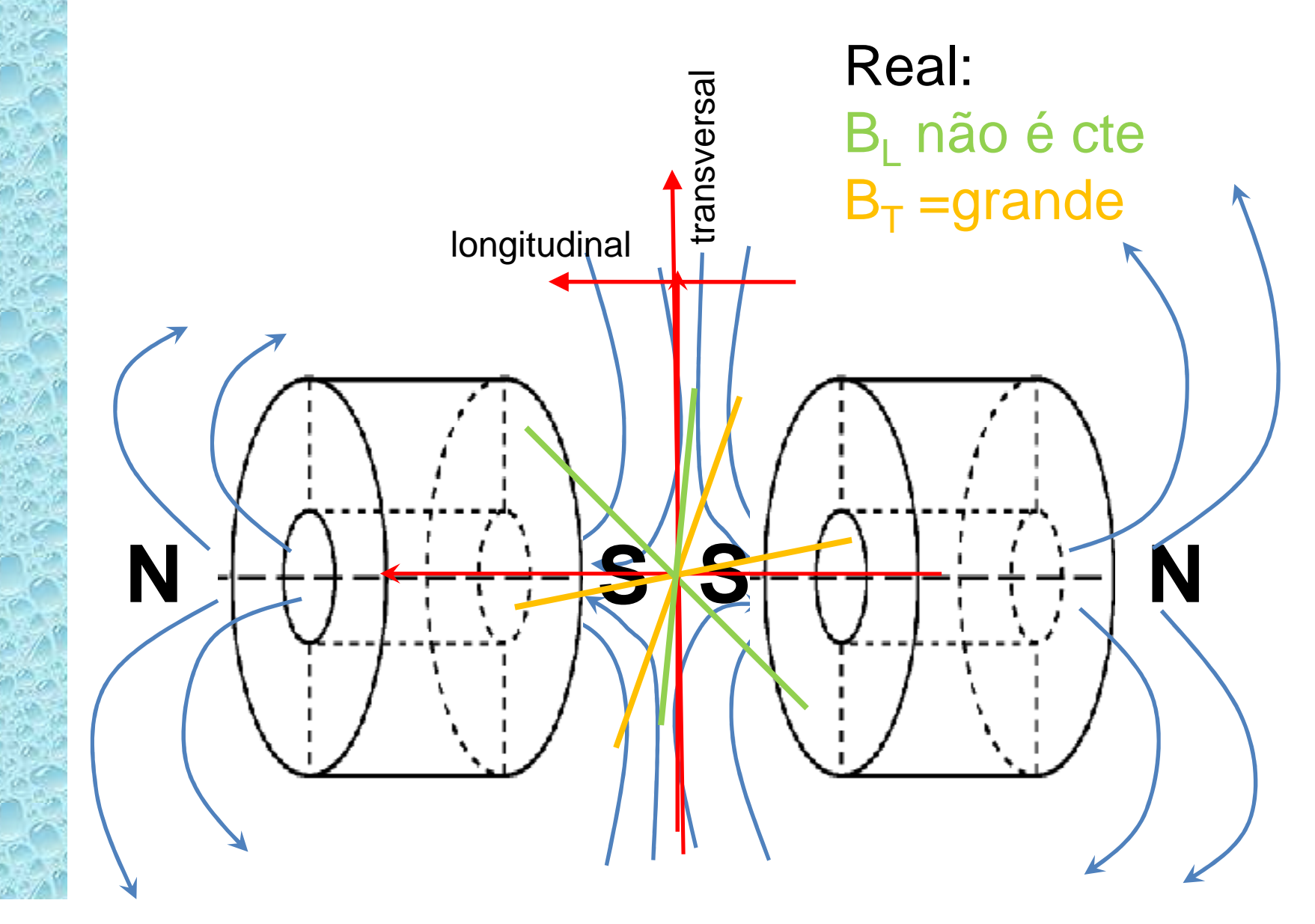

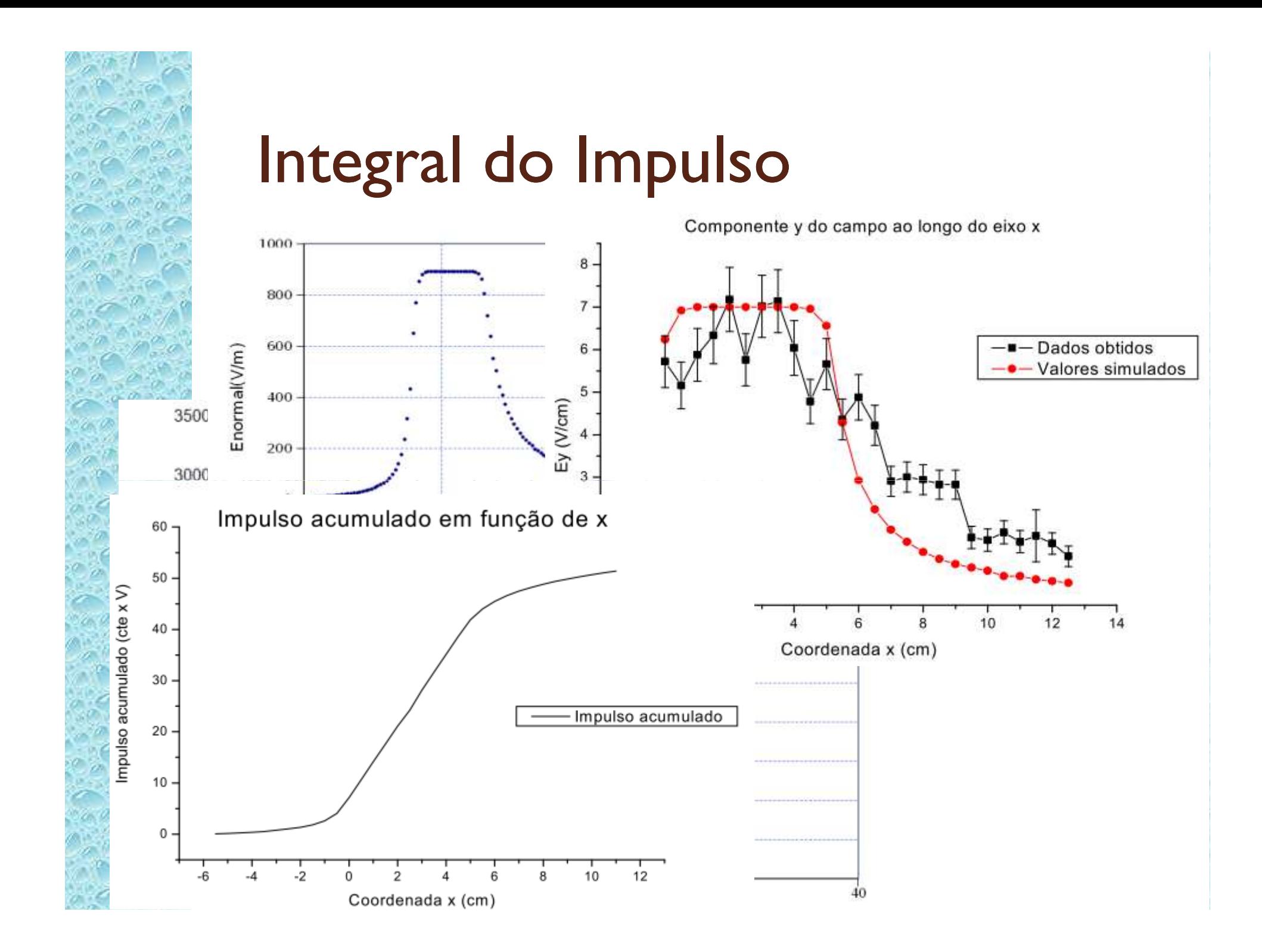

## Integral do Impulso: Como Fazer

- Usar simulação da cuba + medidas
	- Aplicar **fator de escala** para o TRC
	- Usar este campo Ey para calcular o impulso
	- Usar a curva da integral para achar Lp e d

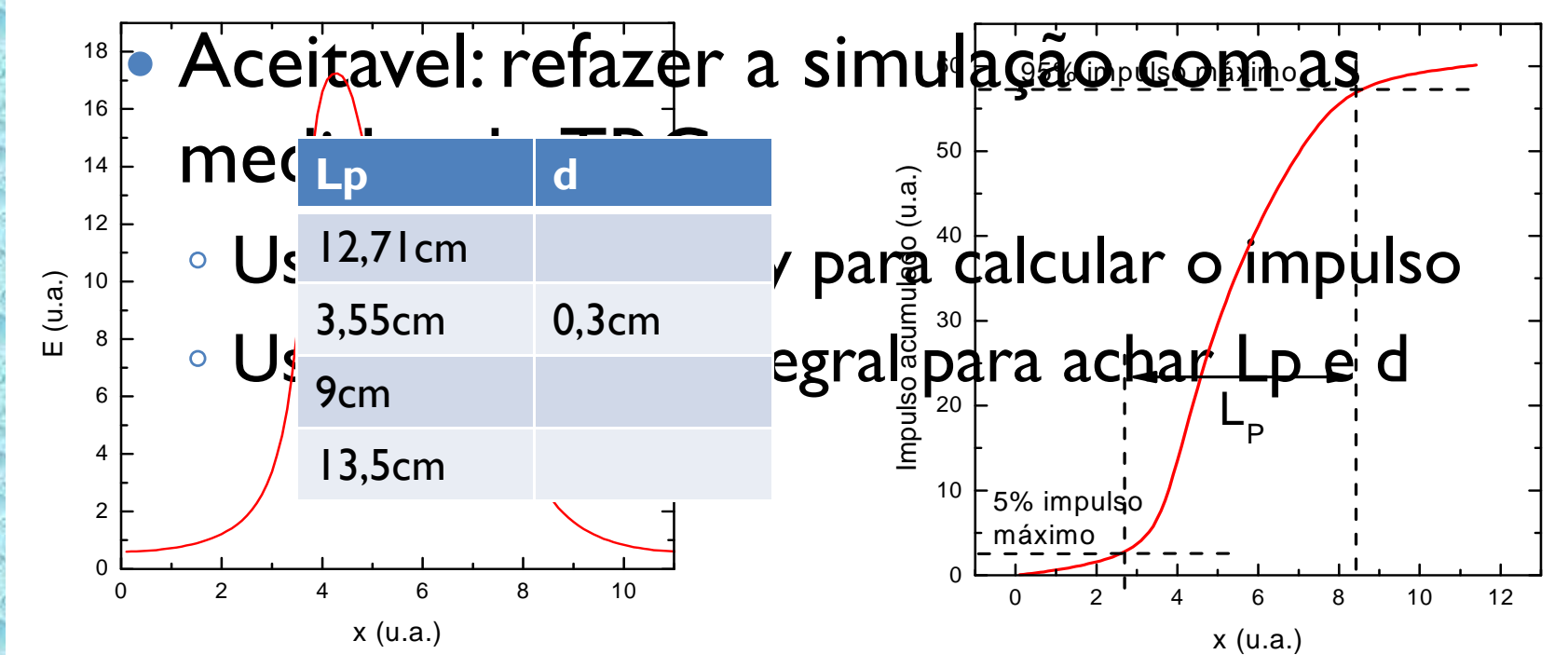

## Caracterização de *B* eixo y

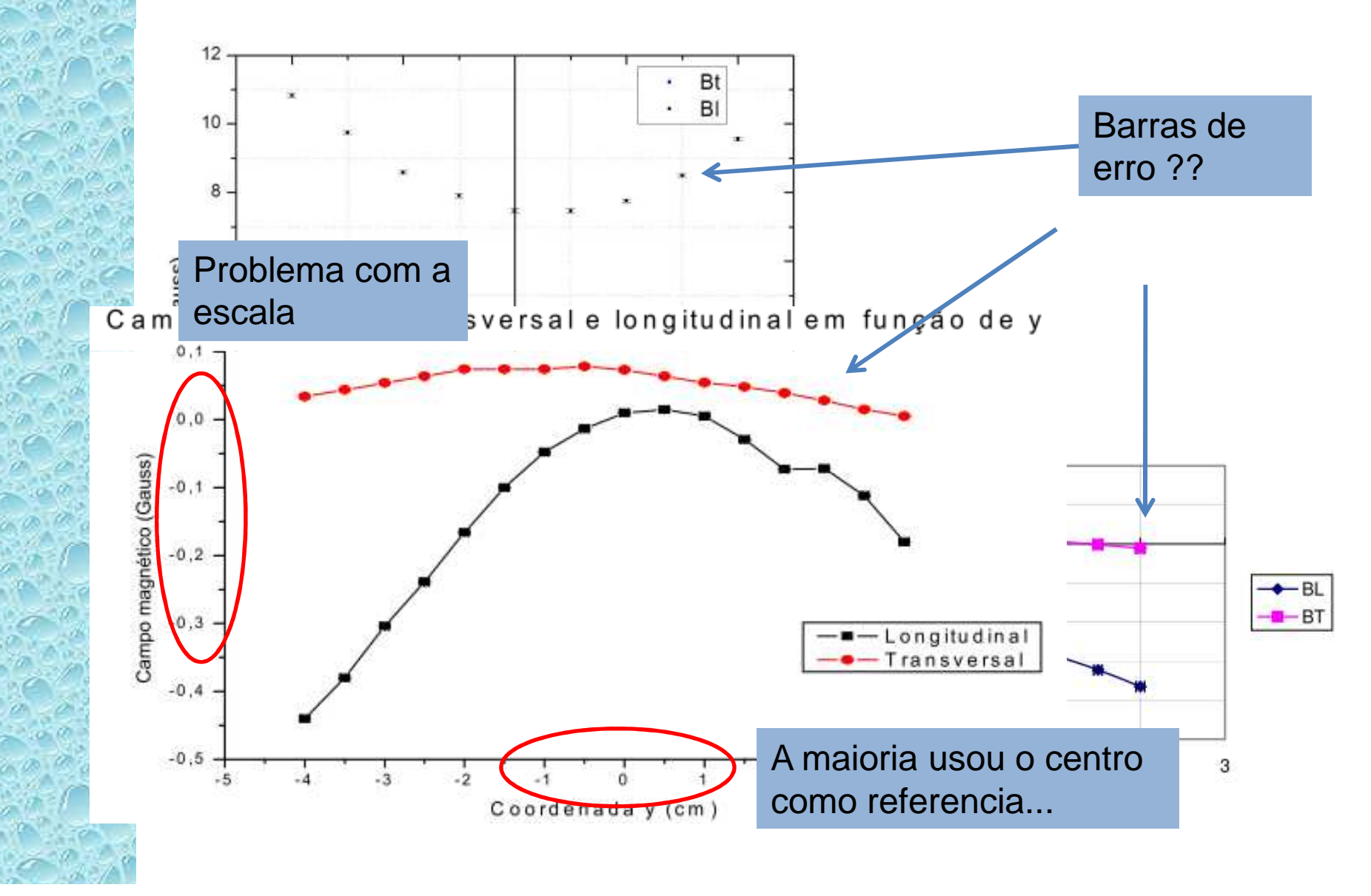

## Caracterização de *B* eixo x e z

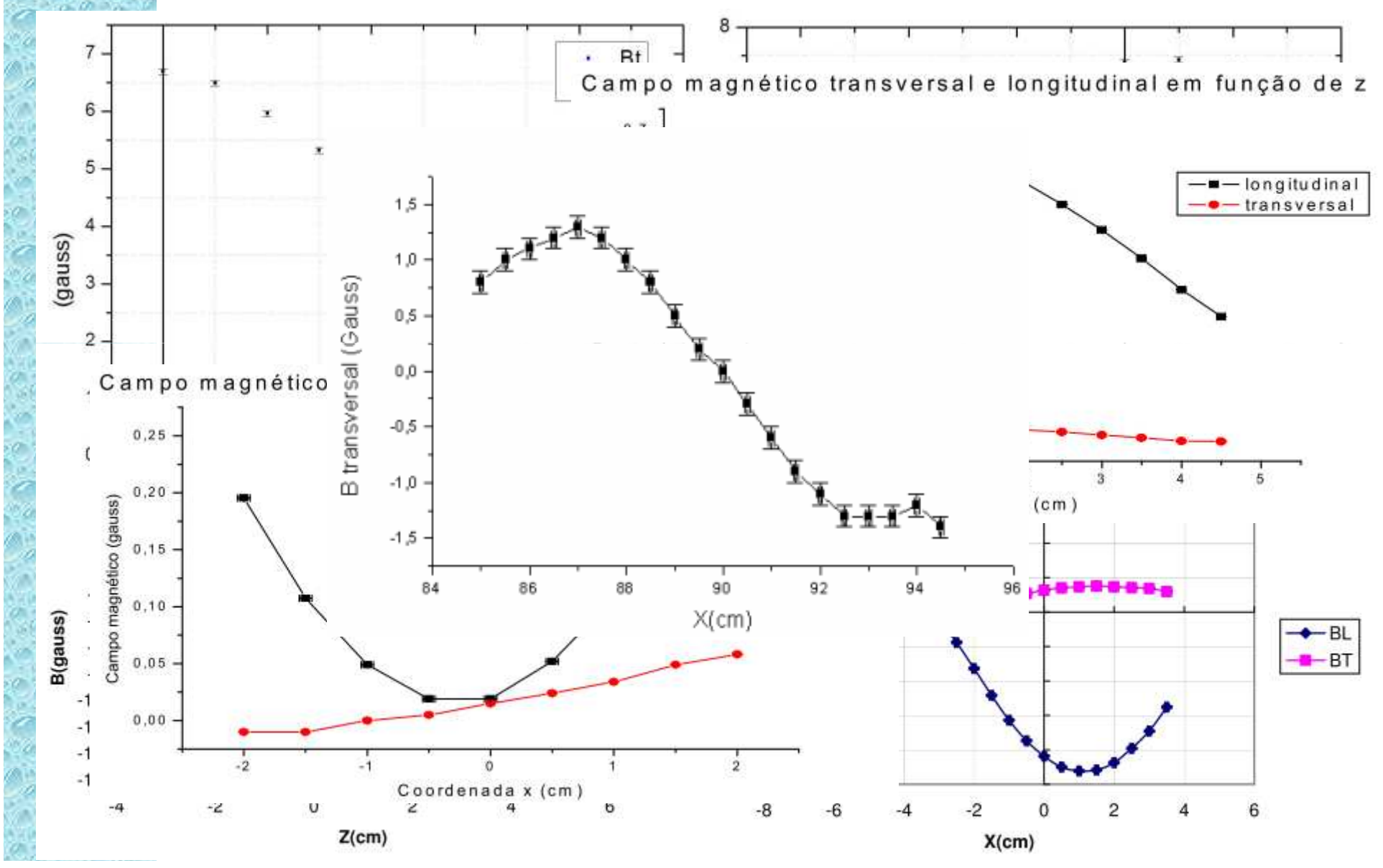

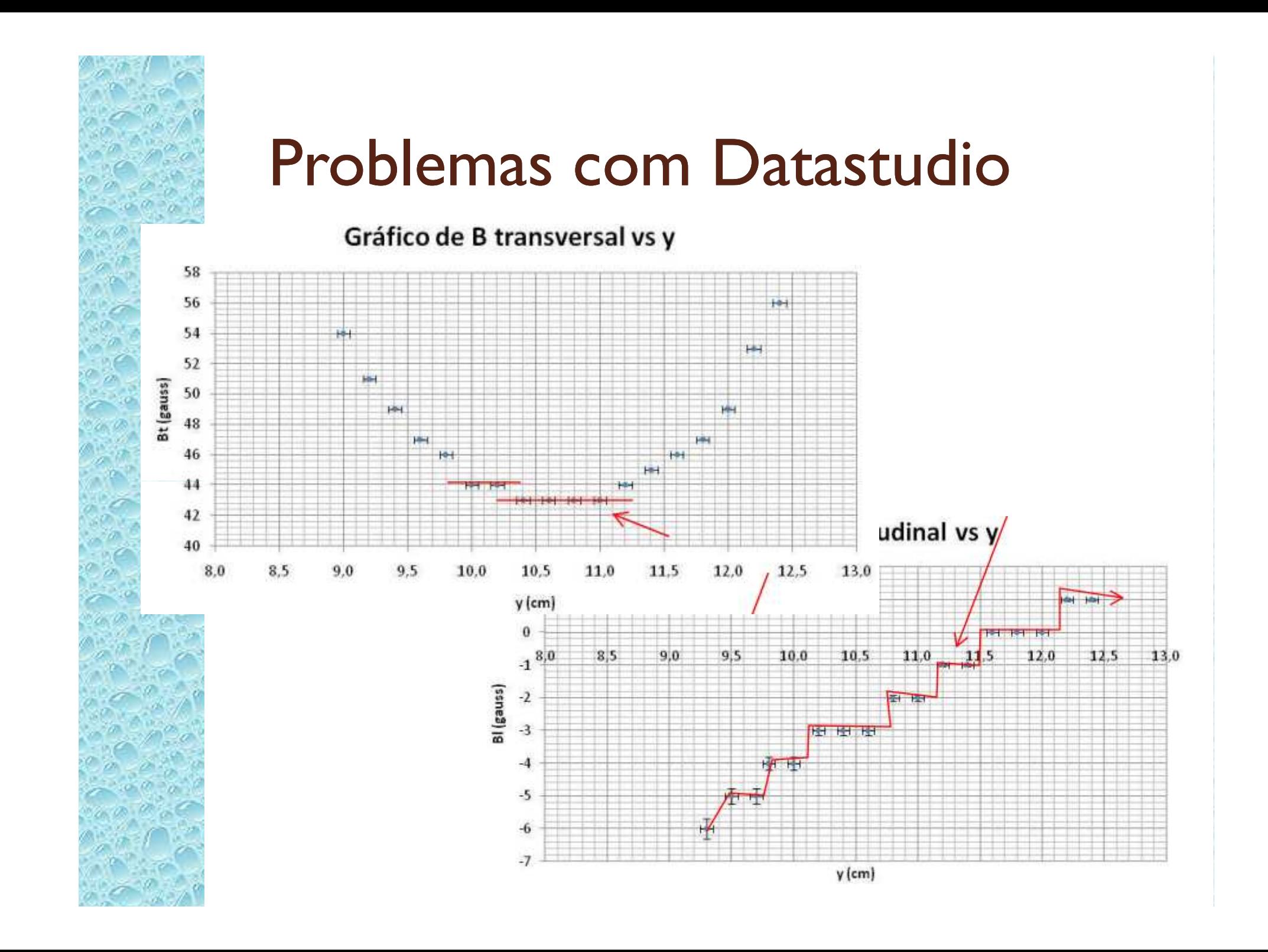

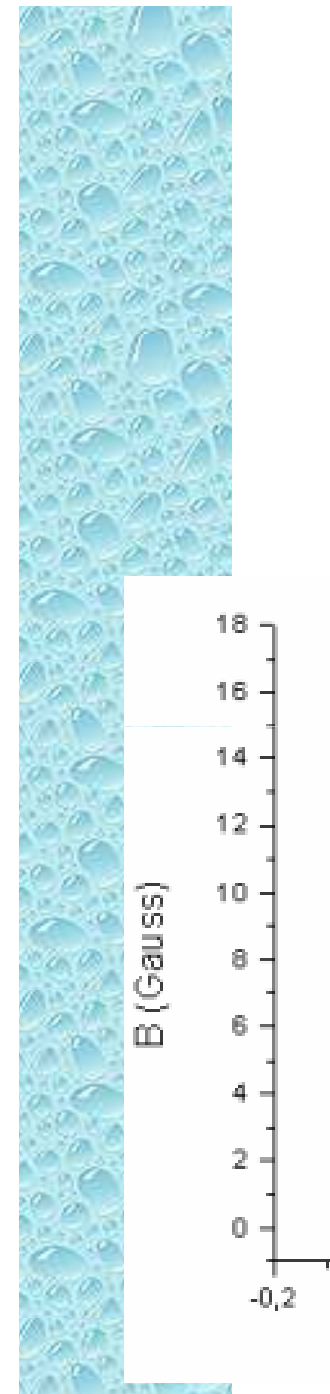

#### Campo x Corrente

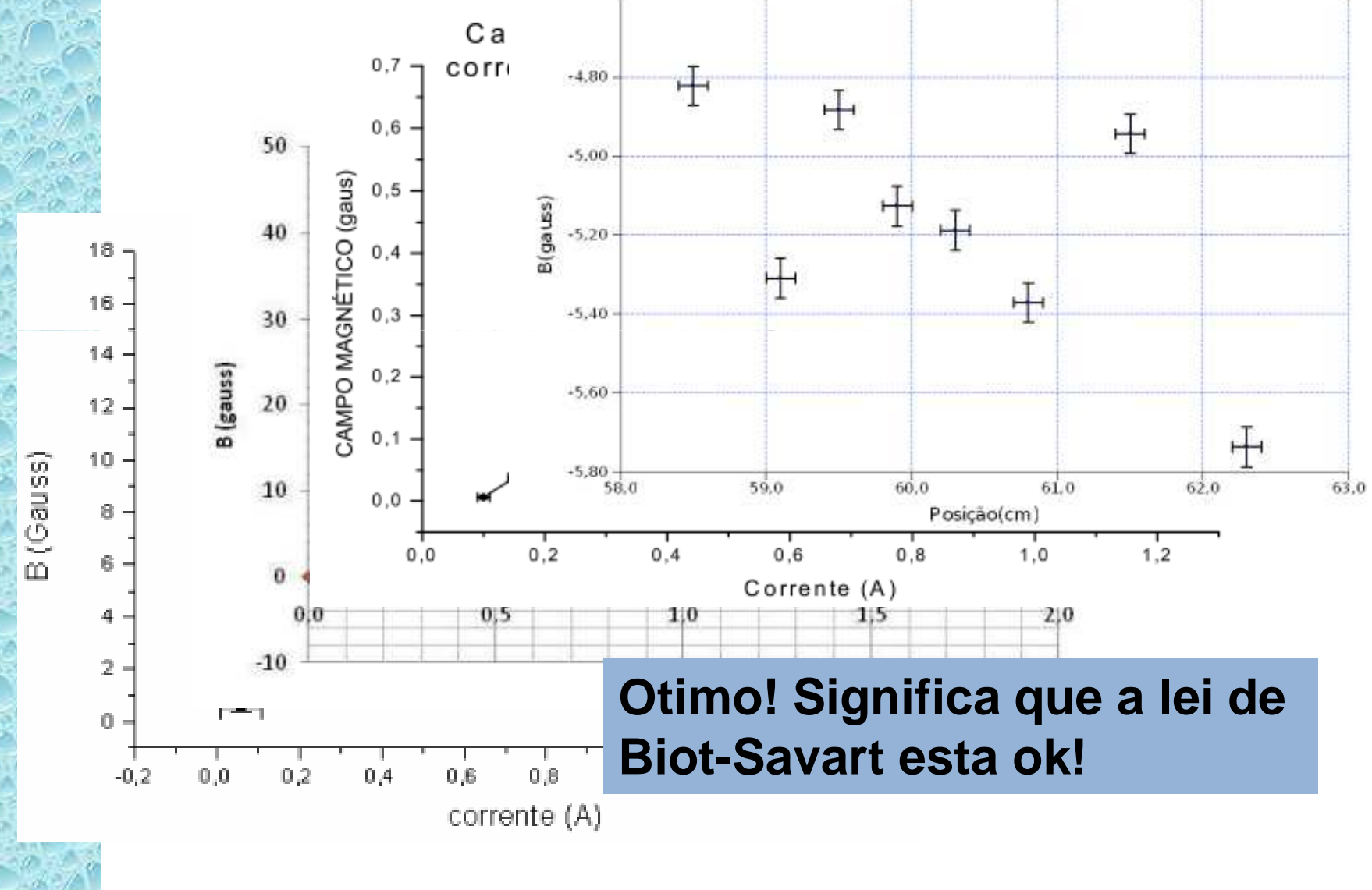

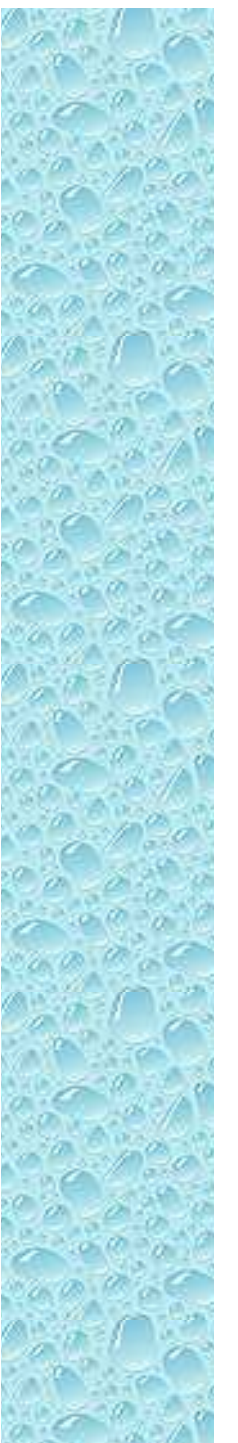

### Erros no campo magnetico

#### Table 1

Magnetic Sensor Specification Chart

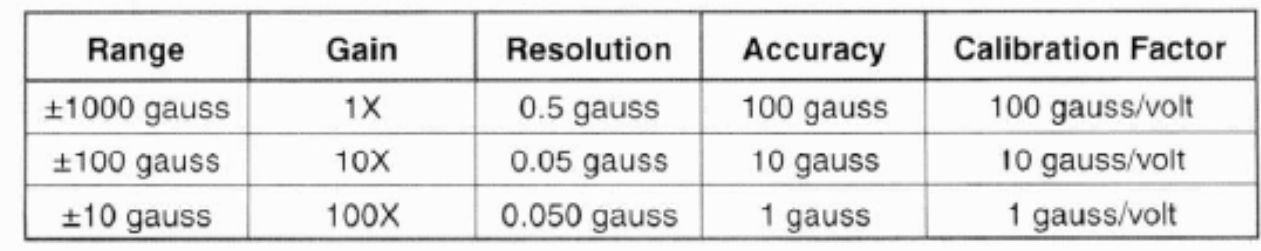

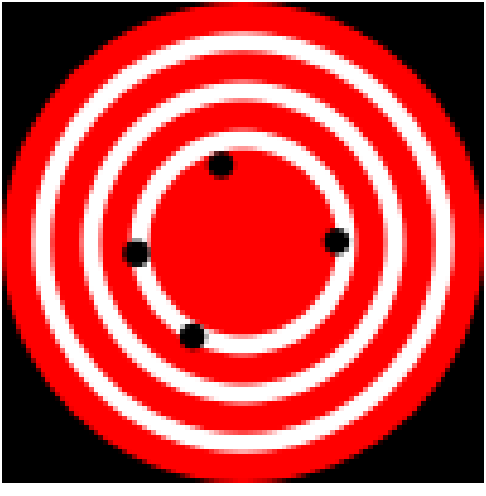

Baixa precisãoBoa acuracia

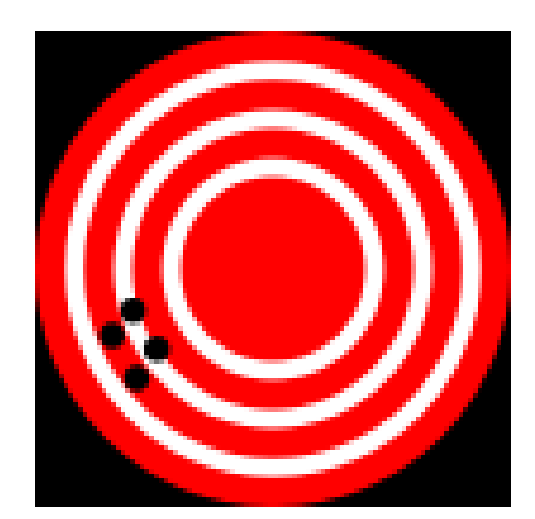

Boa precisãoBaixa acuracia

#### Nós entendemos o campo criado pelas bobinas?

- Vamos resolver o problema teoricamente e comparar com os dados
	- Buscando coerências e entendimento!
- $\bullet$ Como resolver teoricamente?

• Lei de Biot-Savart 
$$
d\vec{B} = \frac{\mu_0}{4\pi} \frac{Id\vec{S}}{r^2} \times \hat{r}
$$

• Lei de Amperè 
$$
\oint \vec{B} \cdot d\vec{s} = \mu_0 I
$$

 $\mathcal{L}$ 

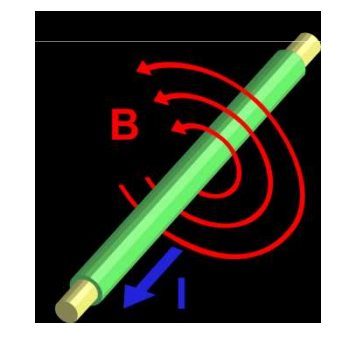

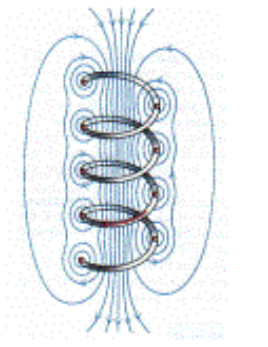

B-field due to a solenoid

#### Nós entendemos o campo criado pelas bobinas?

- $\bullet$  Resolver campos magnéticos teoricamente é complicado e dependemos do problema conter simetrias para que as integrais sejam factíveis
- $\bullet$  Como resolver na prática?
	- Simulações (resolução numérica do problema)
		- FEMM
			- Programa de simulação para elementos finitos

## FEMM – Só resolve problemas com simetria... Neste caso: rotação

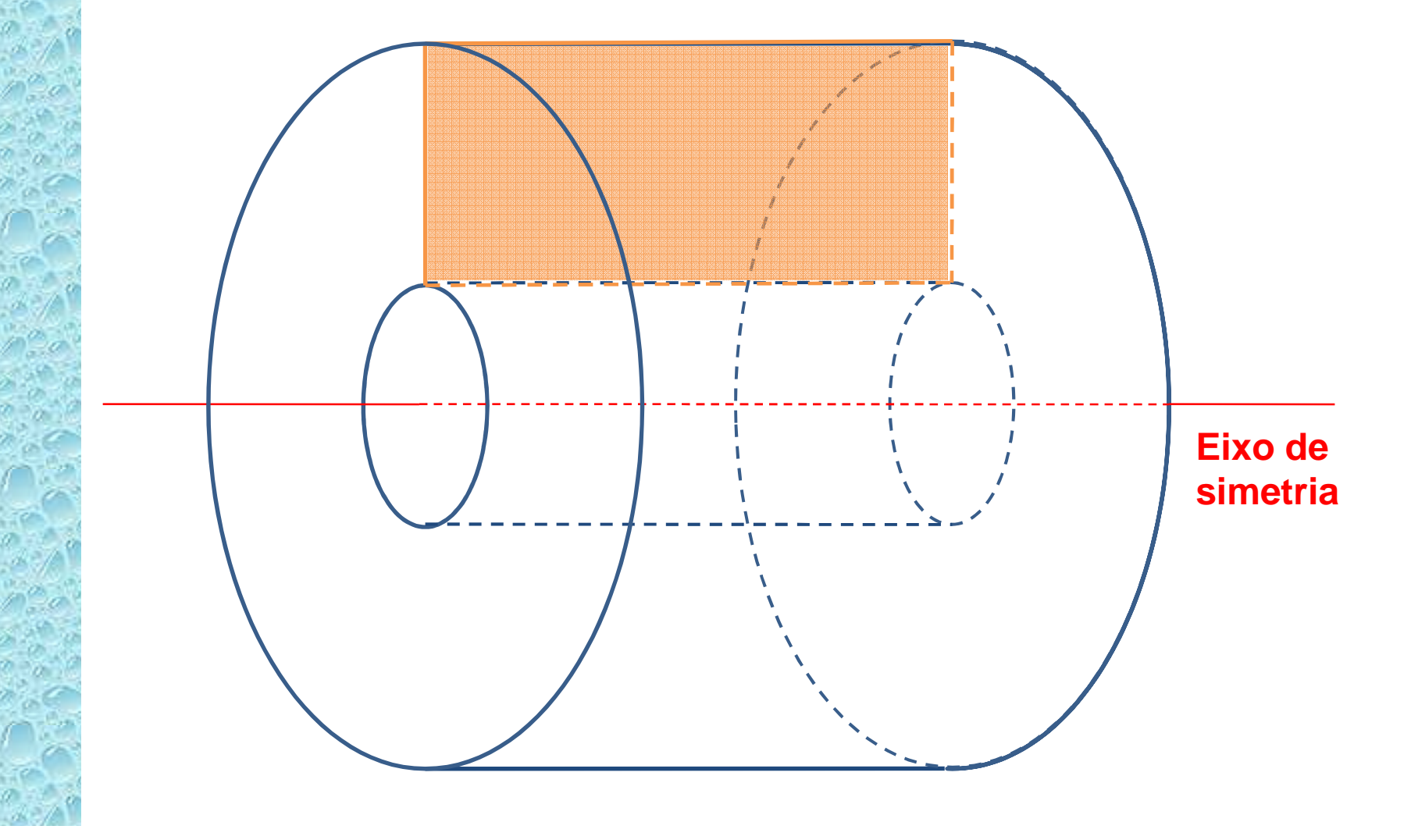

### FEMM – Geometria do problema Bobina AR $\mu = 1$ Cada bobina pode ser substituída por um retângulo<br>
<u>Oor</u><br>
D<br>
N Lateral esquerda da tela (eixo de simetria no FEMM**J**

J é a densidade de corrente em cada bobina

$$
J=\frac{Ni}{A}
$$

Em vermelho é a geometria a ser desenhada no qfield.

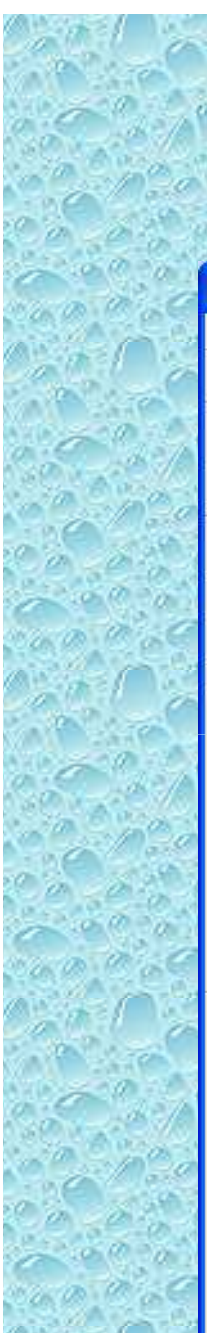

### FEMM...

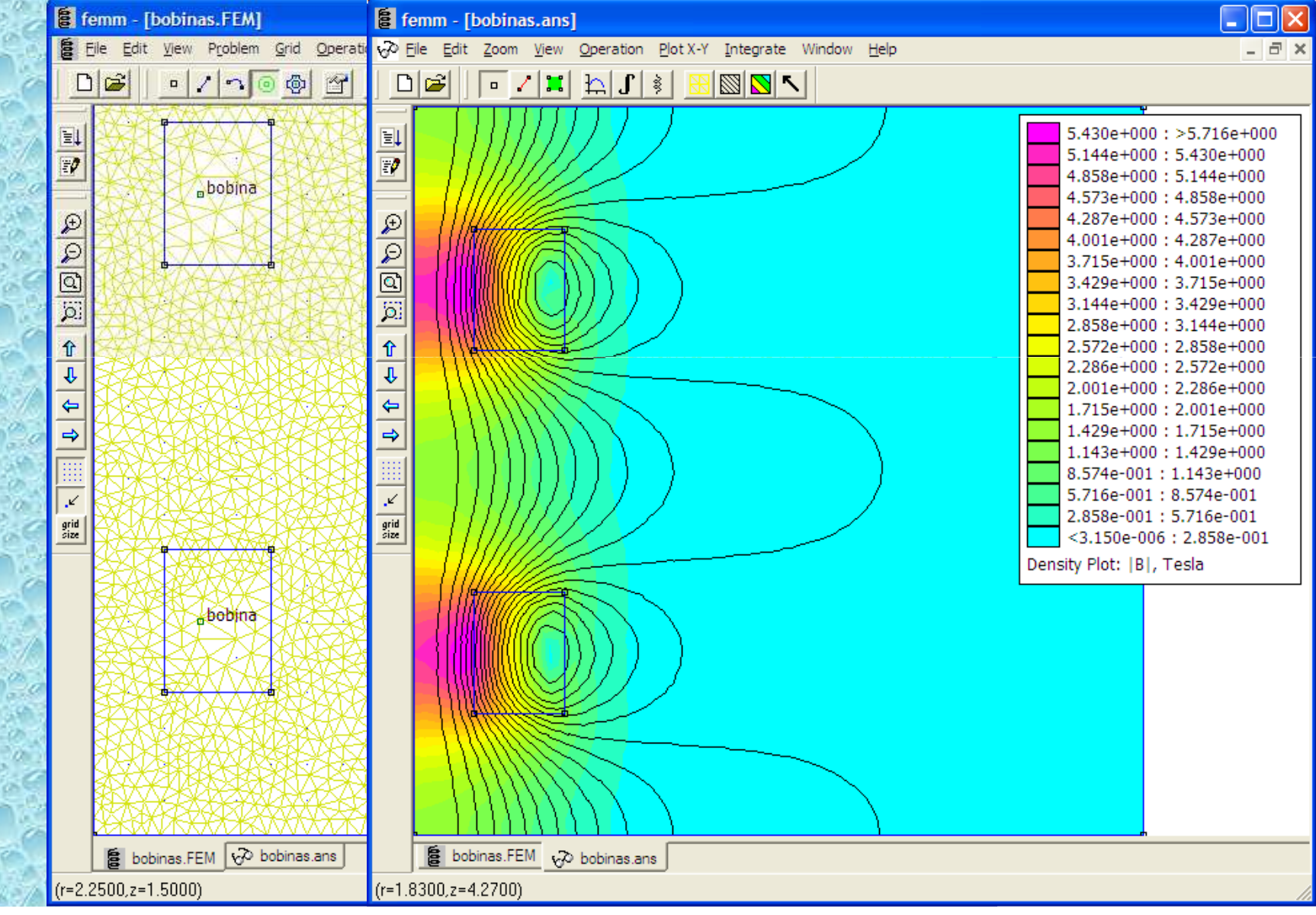

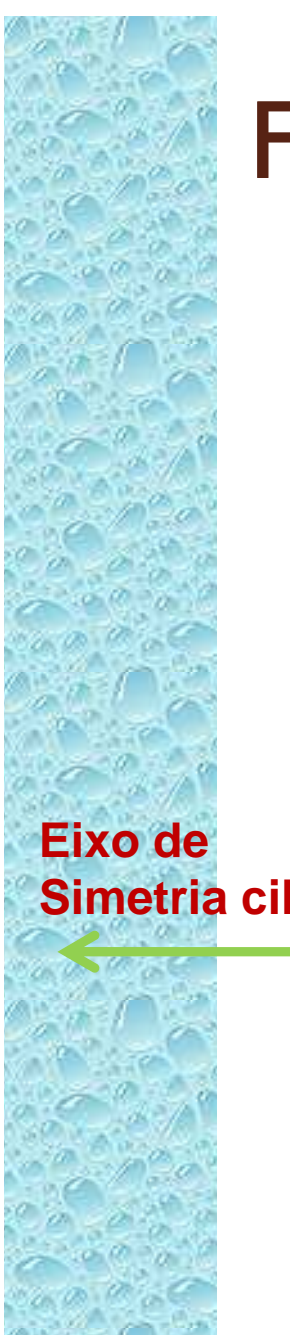

### FEMM – Cuidados...

OBS importante:

 As dimensões são da área que passa corrente e não dos suportes, etc.

Definir o problema como "Axissymetric"

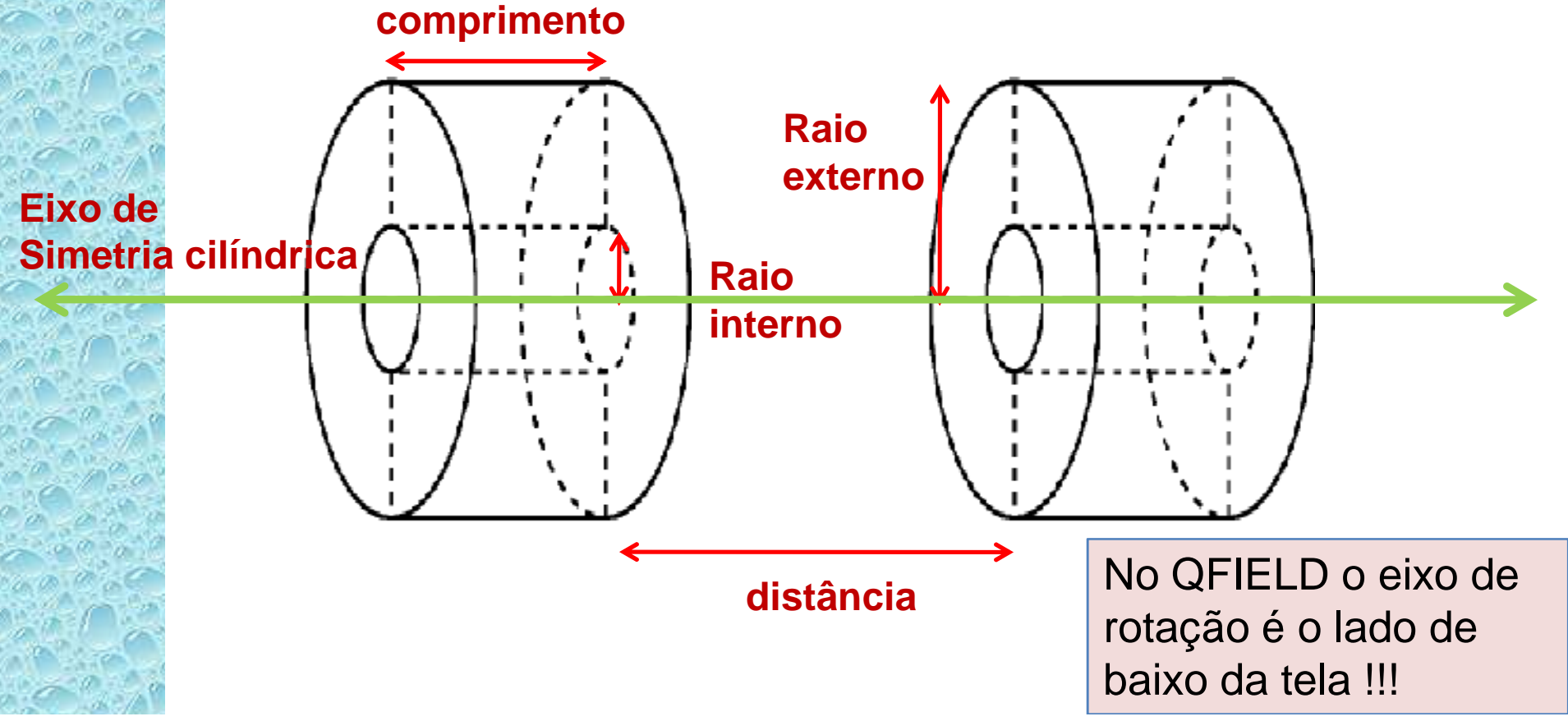

#### Atividades teóricas para a semana

#### Usar o FEMM ...

- Pode usar também o Qfield ou outro programa de preferência
- Selecionar problema com simetria axial
- Implementar a geometria das bobinas
	- Medir com régua/paquímetro as dimensões das bobinas
	- Supor simetria por rotação
- $\, \circ \,$  Calcular a densidade de corrente  $(J=N^{*}i\!/\!A)$ 
	- *<sup>N</sup>* = Número de espiras
	- $\cdot$  *i* = Corrente
	- *<sup>A</sup>* = Área da seção da bobina
- $\bullet$  ... ou resolver teoricamente
	- Possível, neste caso, pois simetria é mais simples
- Fazer o cálculo do campo magnético (transversal e longitudinal) ao longo do eixo de simetria
	- $\circ$ Comparar com os dados obtidos

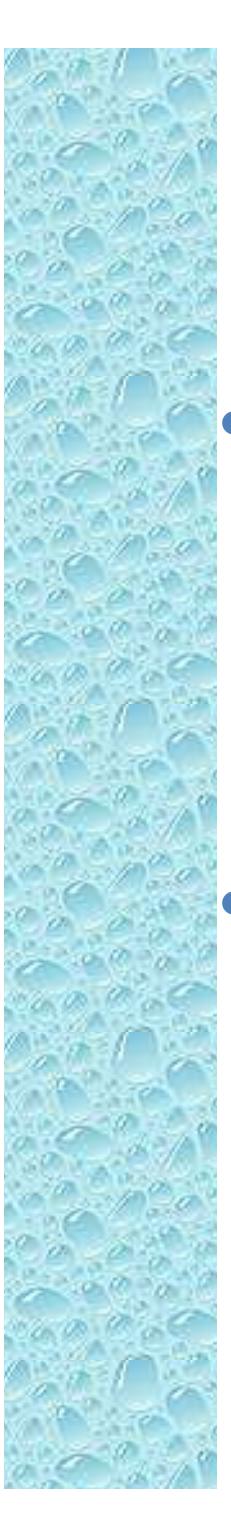

#### O nosso seletor de velocidades

• Tubo de raios catódicos para a parte de campo elétrico

 Duas bobinas em série para fazer o campo magnético

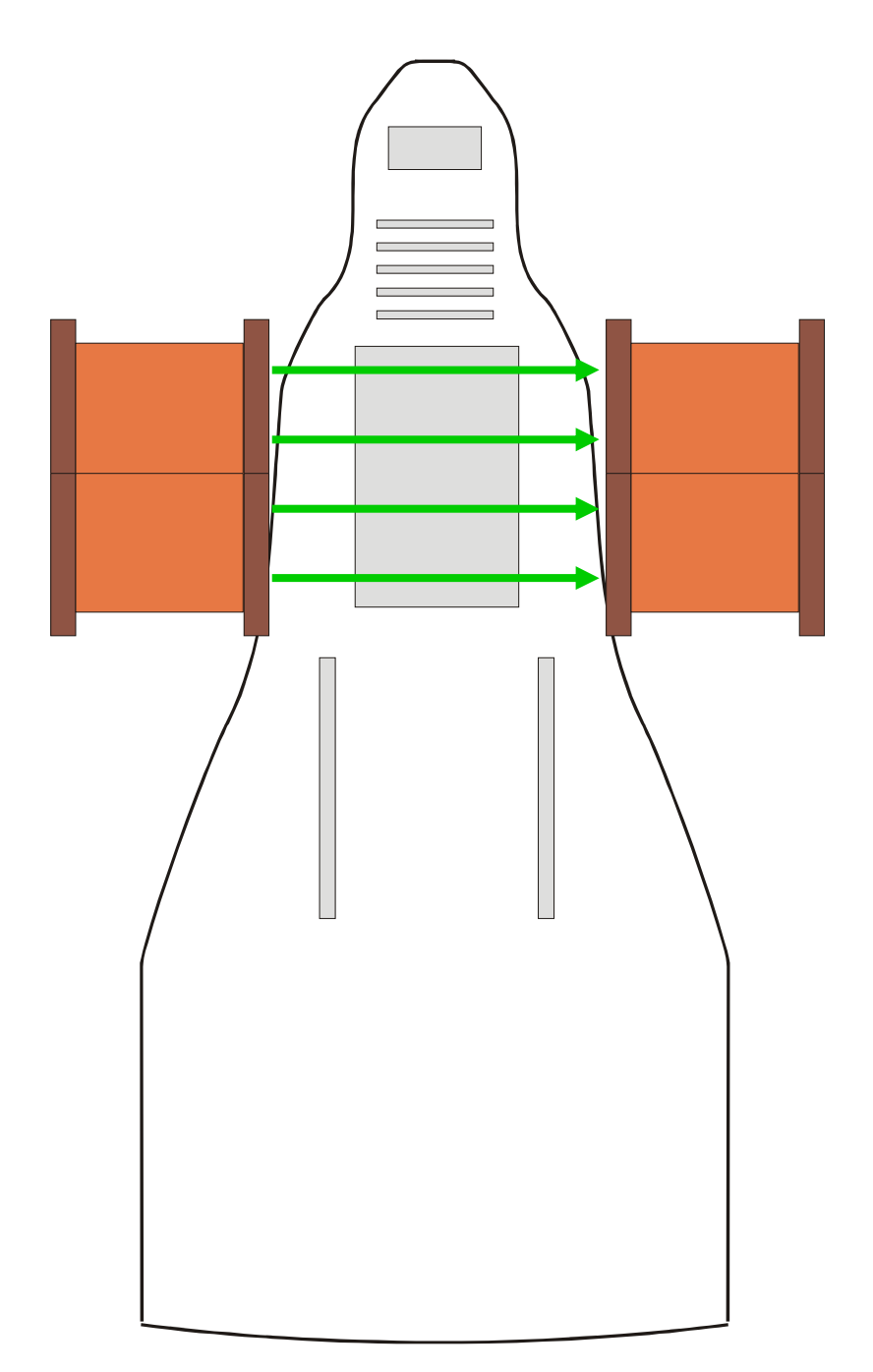

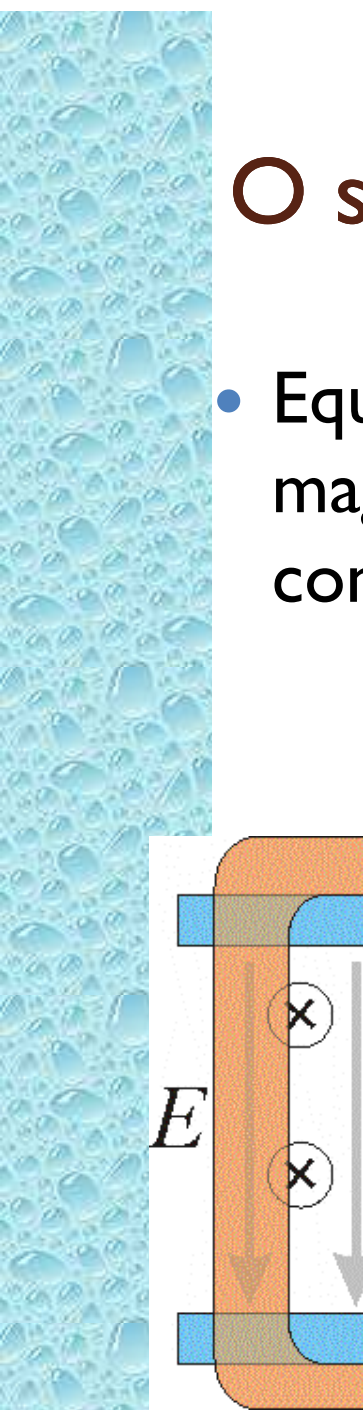

#### O seletor de velocidades ideal

 Equipamento composto de um campo elétrico e magnético cruzados (perpendiculares), uniformes, contantes e superpostos

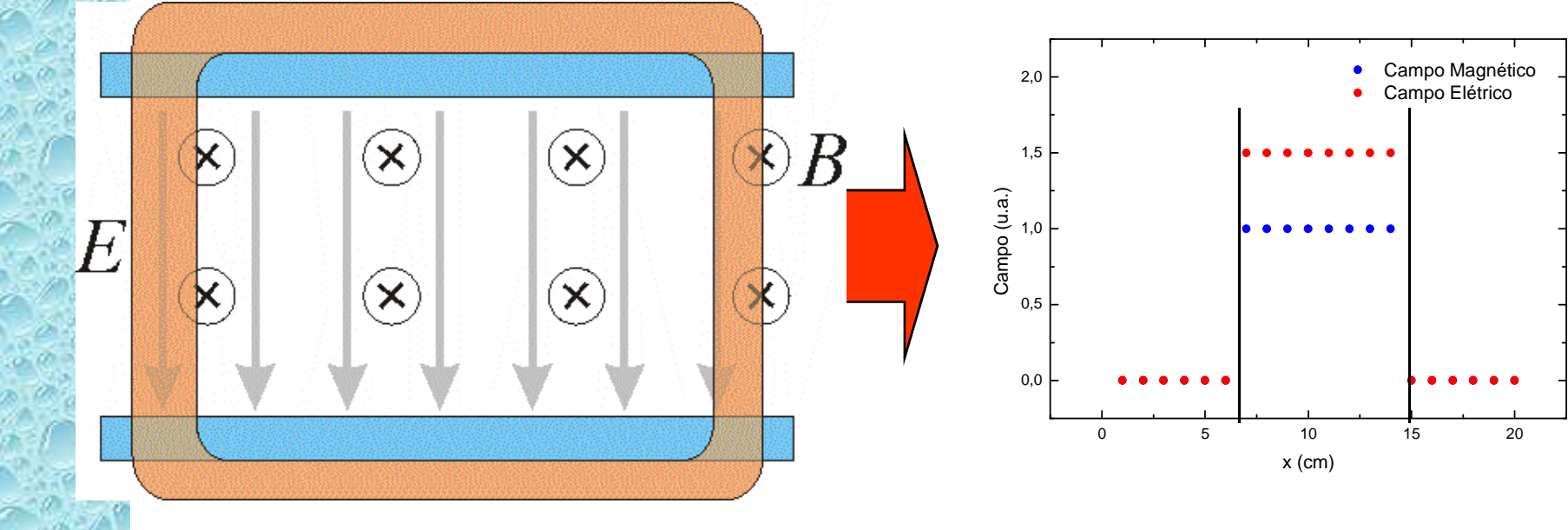

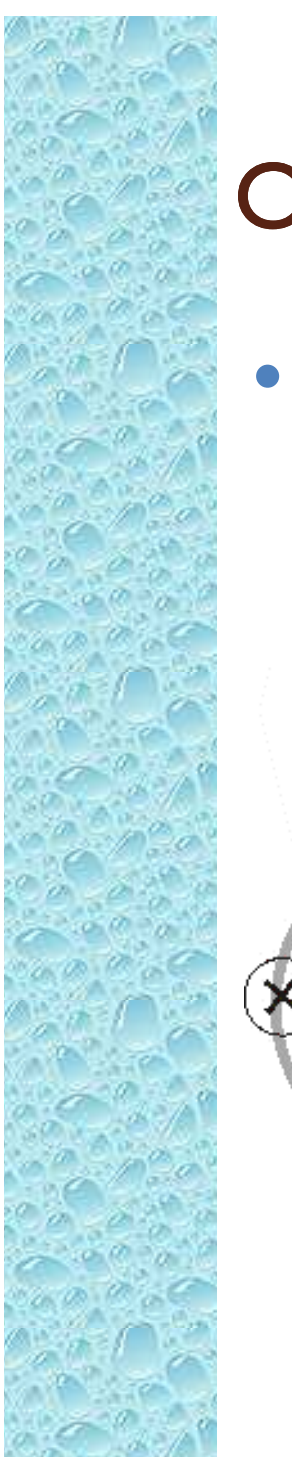

#### O seletor de velocidades real

 Campos não ficam contidos na região das placas e das bobinas

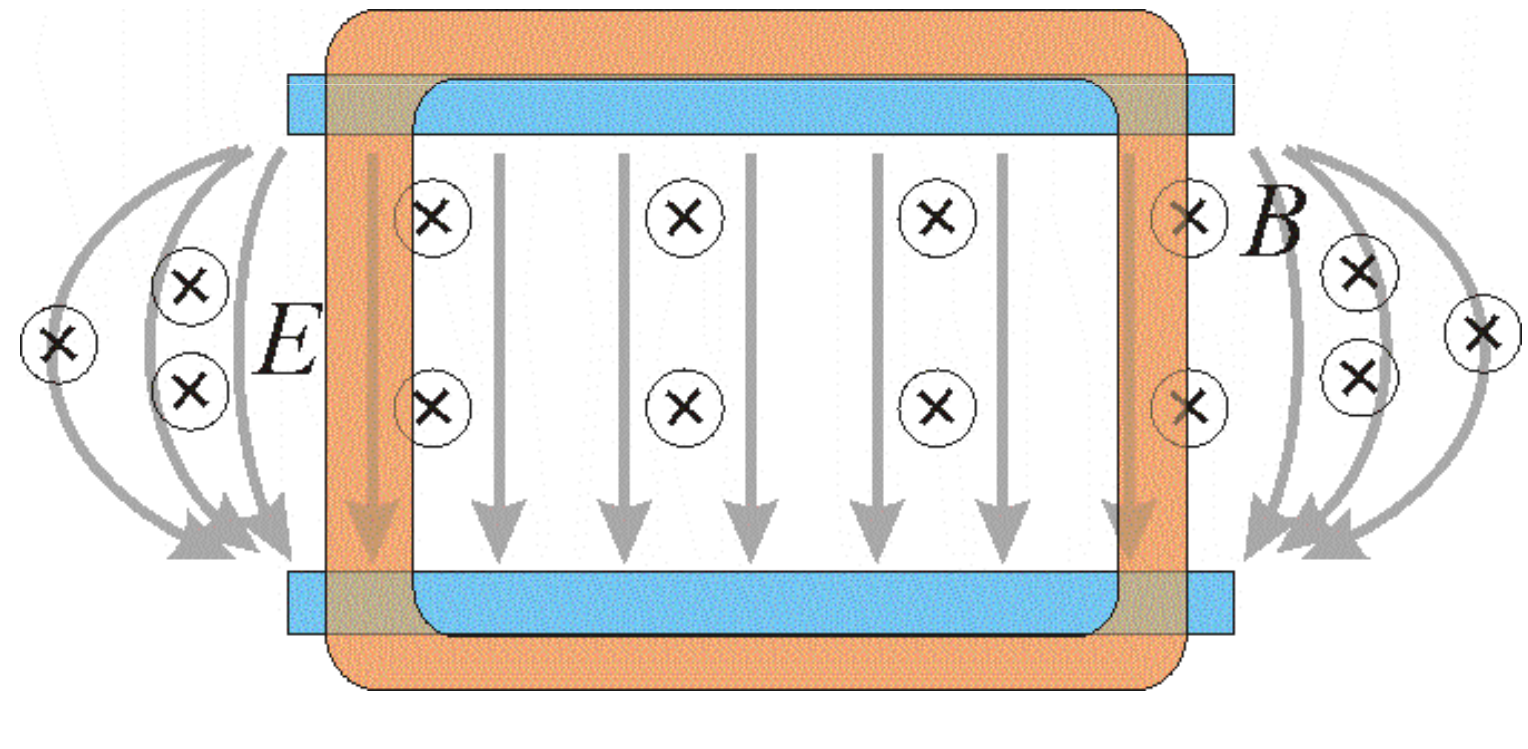

#### Estudo do campo elétrico

 $\bullet$  Medidas experimentais indicaram que, dentro da precisão experimental, podemos aproximar o campo para uma configuração ideal 5

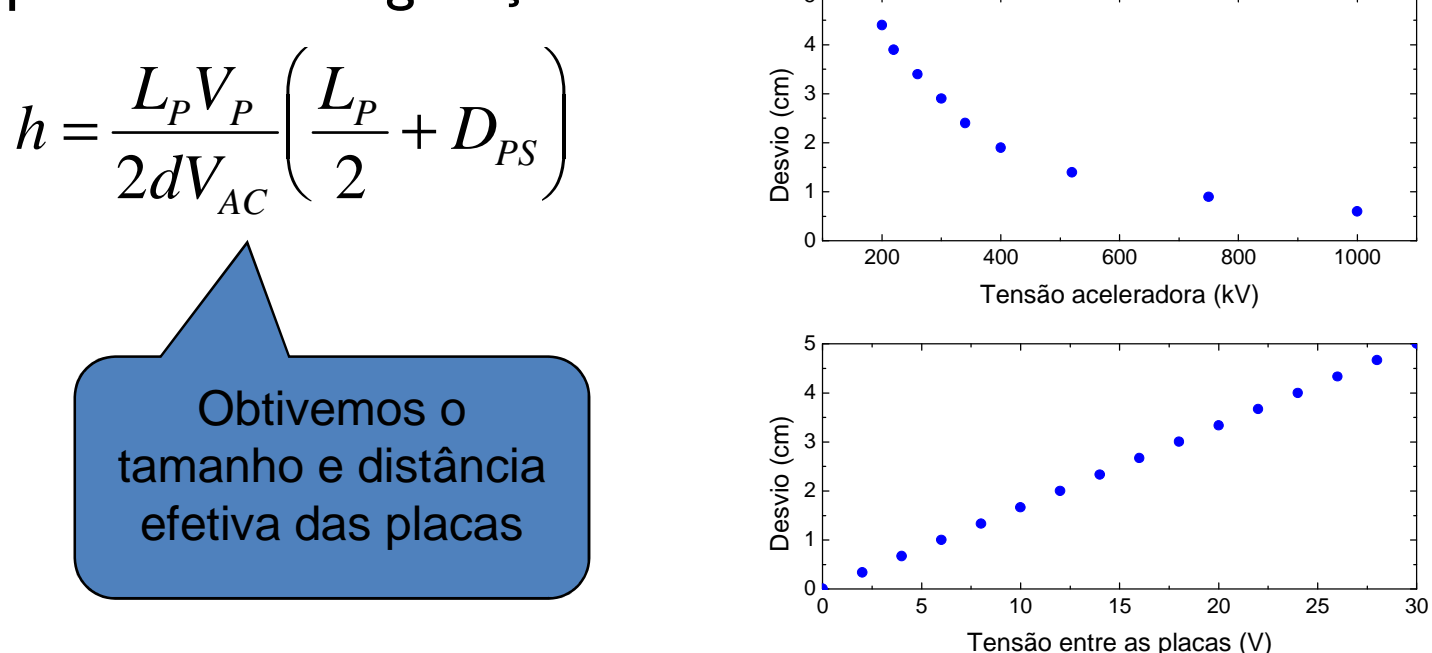

Podemos fazer o mesmo para o campo magnético?

### Modelo para o campo magnético

 $\bullet$  Campo uniforme e constante entre as bobinas e nulo fora das bobinas

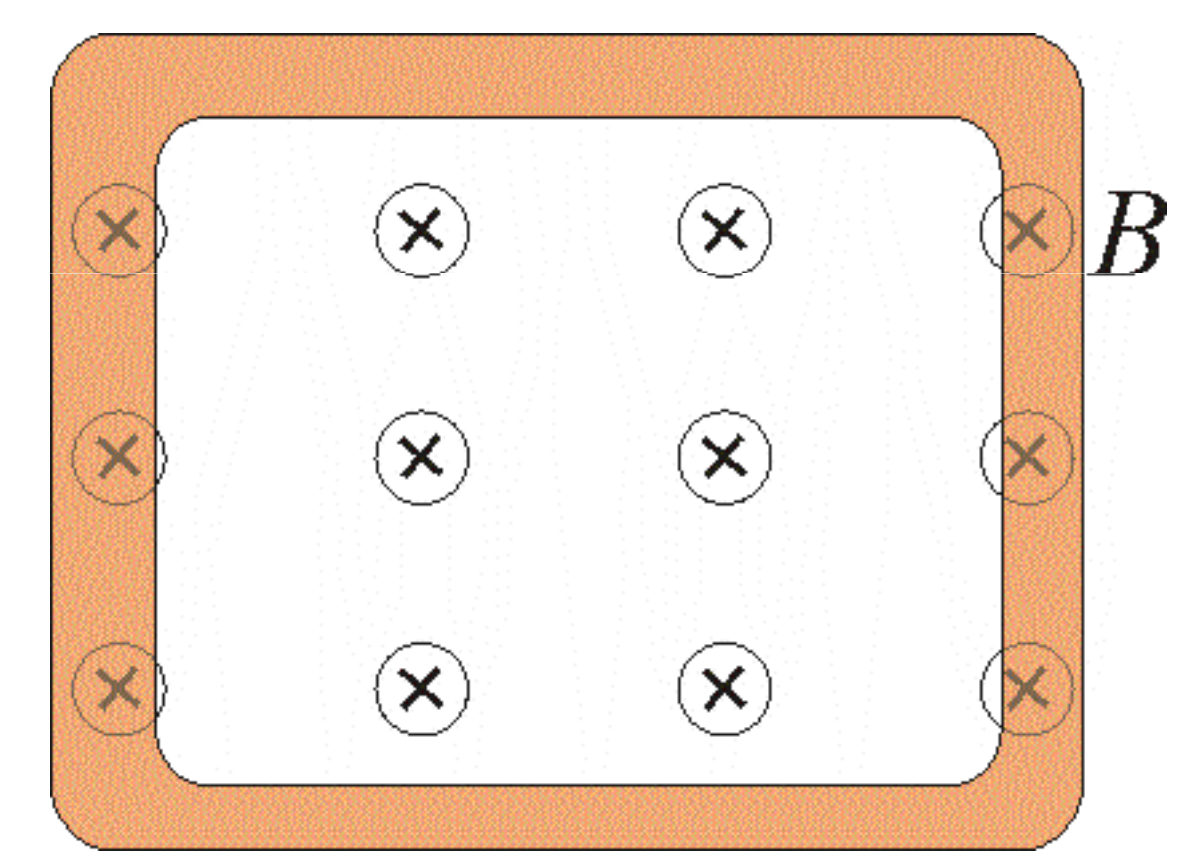

 $\bullet$  Campo uniforme e constante entre as bobinas e nulo fora das bobinas

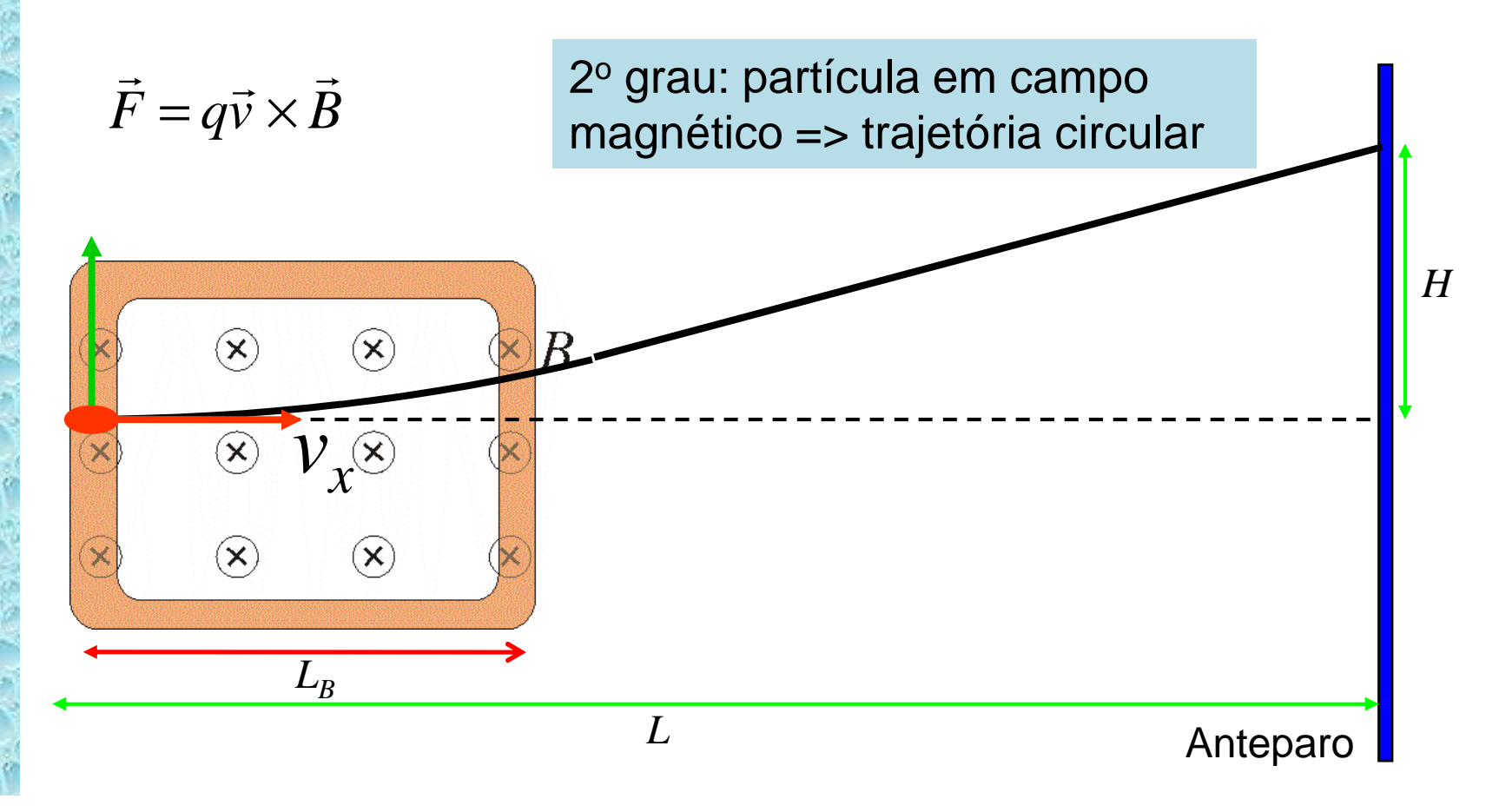

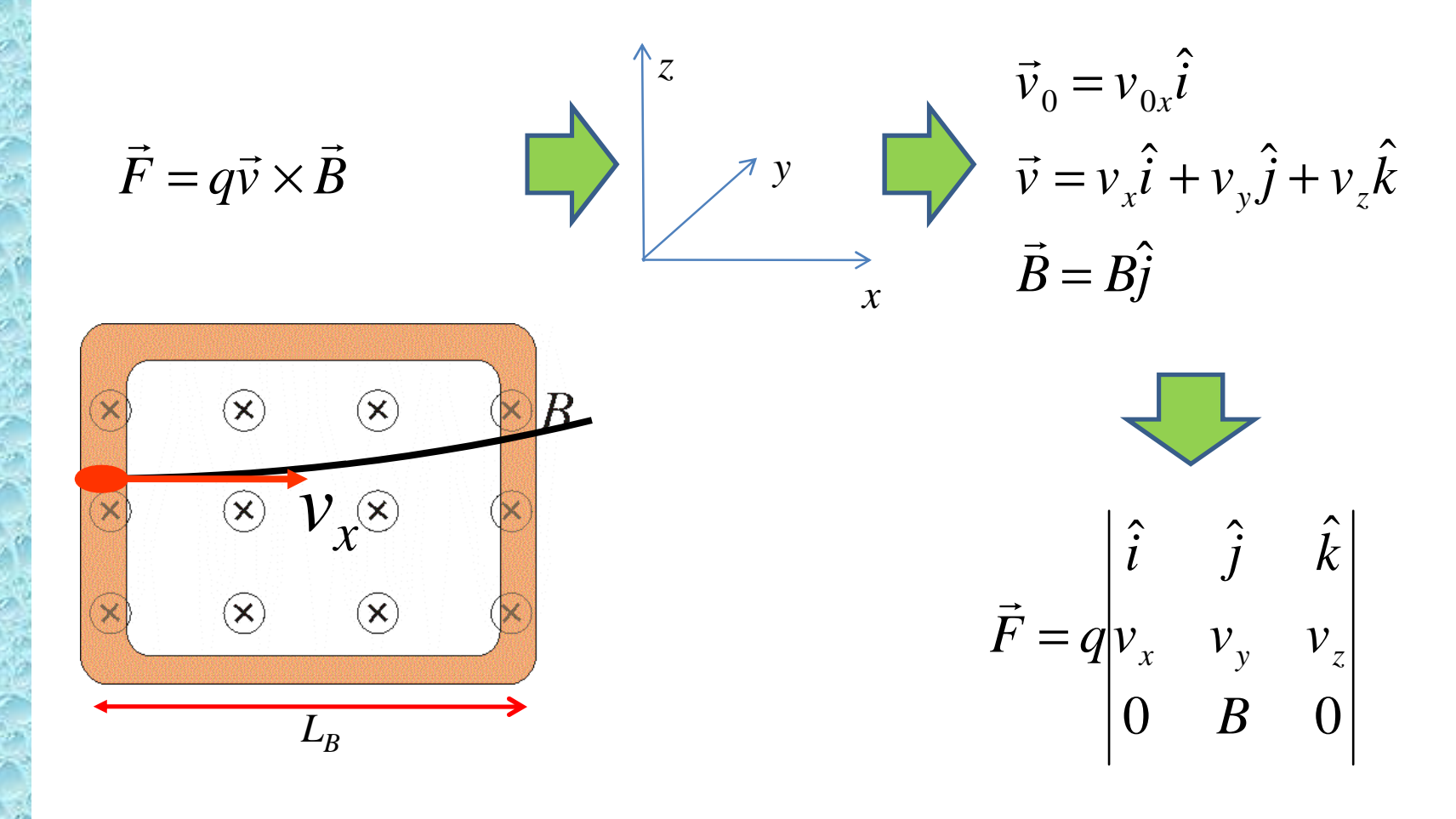

$$
\vec{F} = q \begin{vmatrix} \hat{i} & \hat{j} & \hat{k} \\ v_x & v_y & v_z \\ 0 & B & 0 \end{vmatrix} = qB(v_x\hat{k} - v_z\hat{i}) \qquad \qquad \sum_{\substack{F_x = qBv_x \\ F_z = qBv_x}} F_z
$$

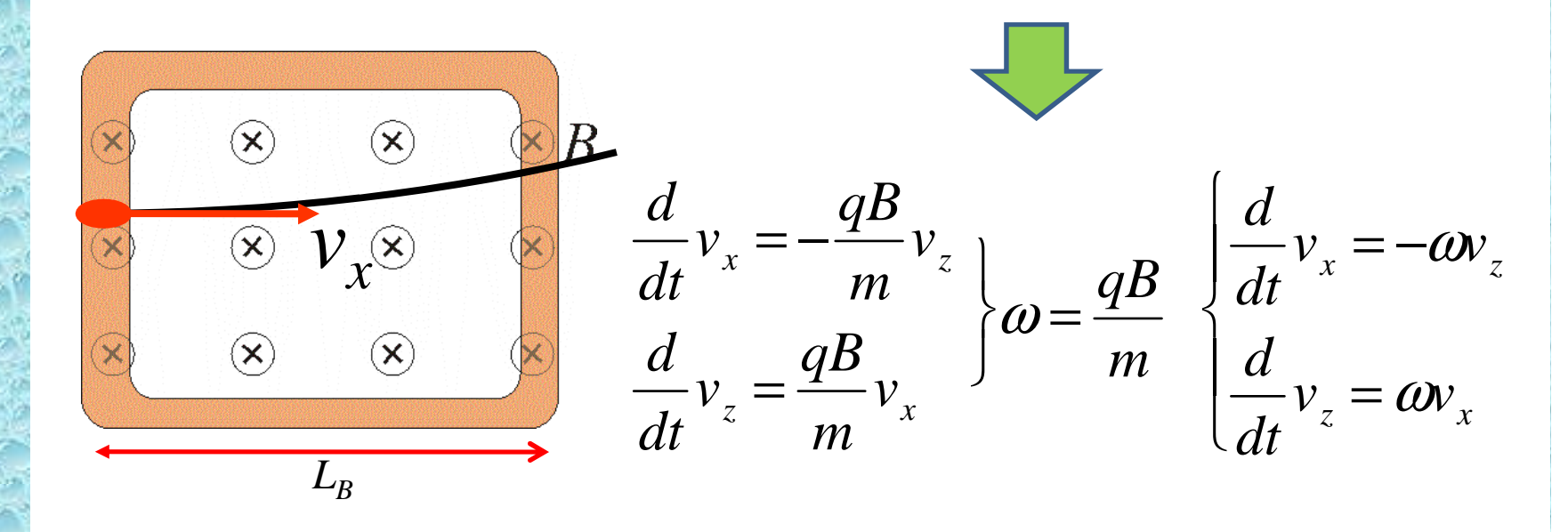

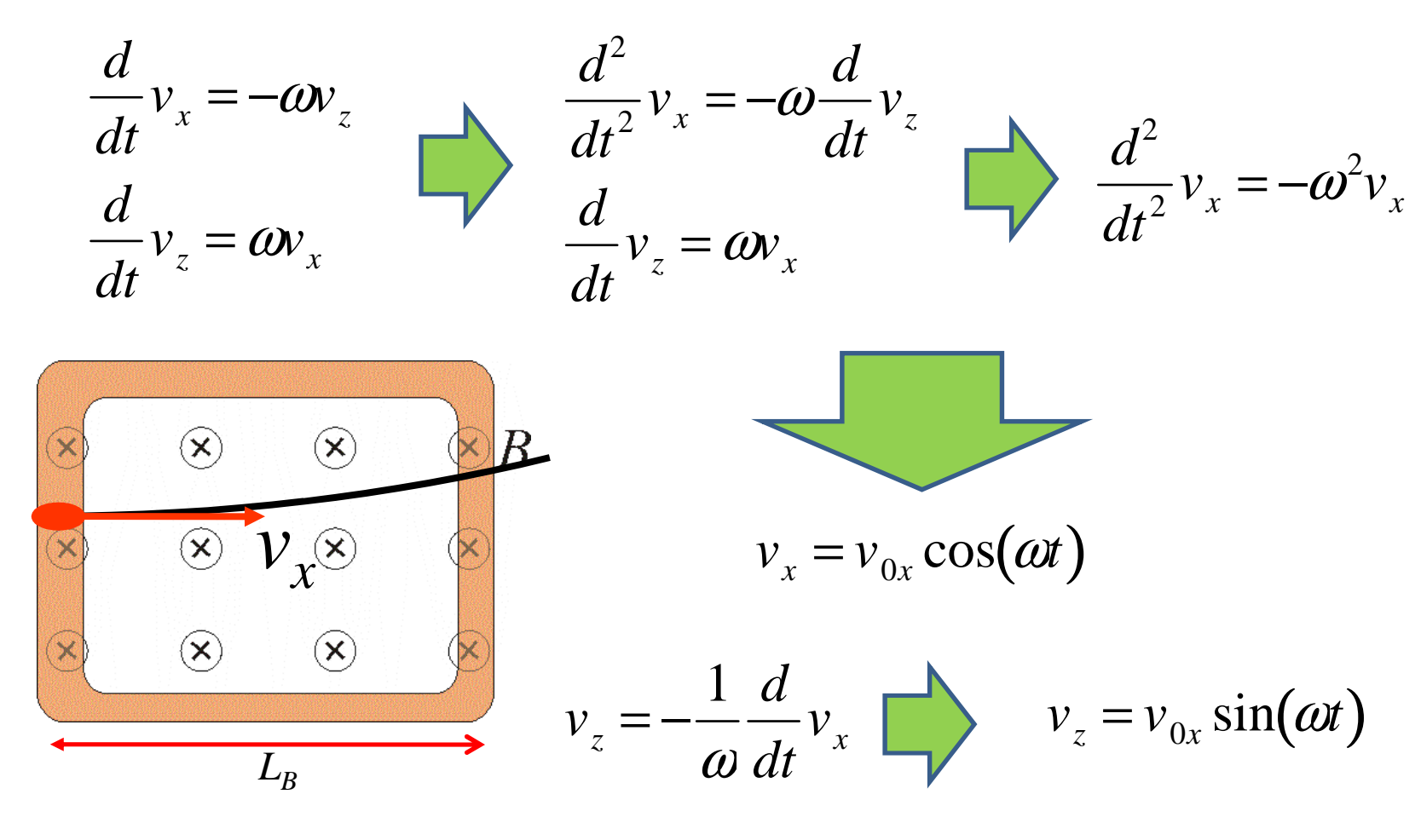

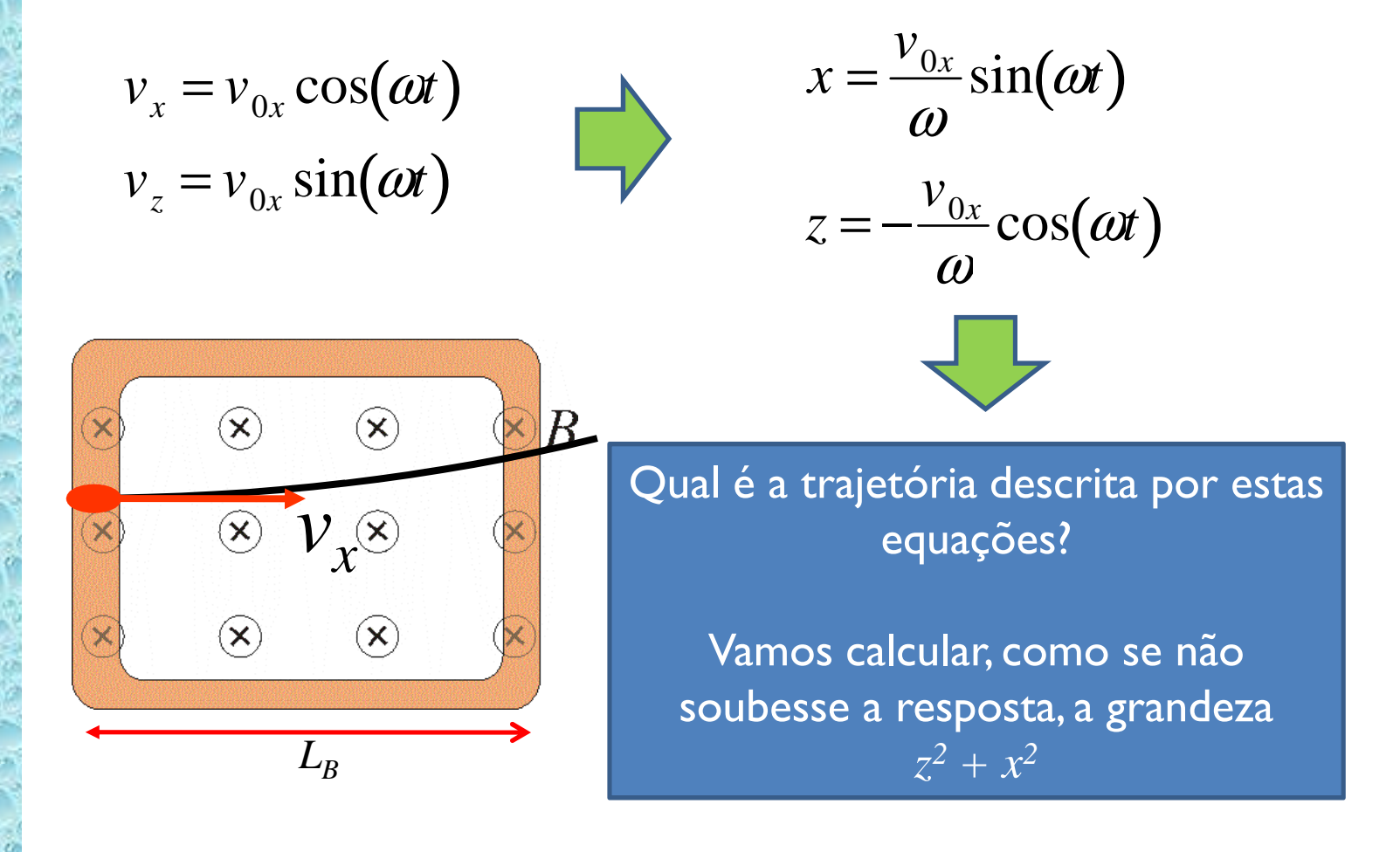

 Vamos resolver o movimento dentro da bobina  $\bullet$ 

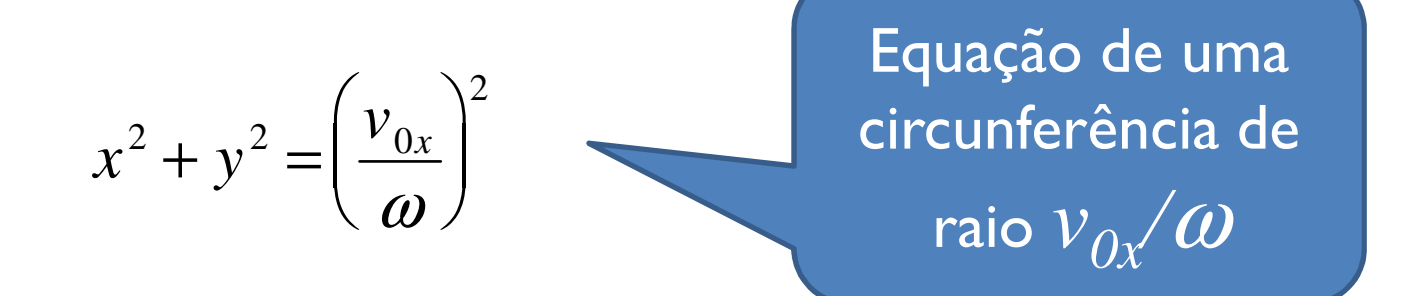

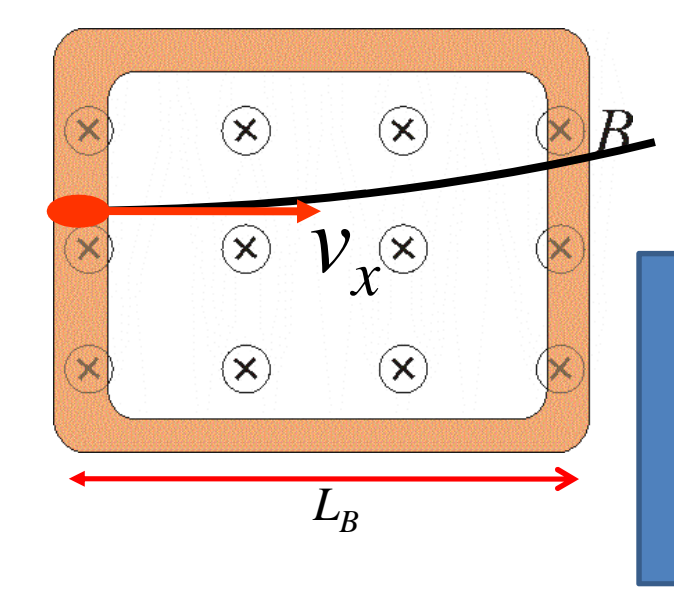

$$
R=\frac{v_{0x}}{\omega}=\frac{mv_{0x}}{qB}
$$

O resultado é bastante intuitivo! Sendo a força magnética perpendicular à velocidade ela é centrípeta e a trajetória é "circular"

Trajetória circular na região do campo magnético

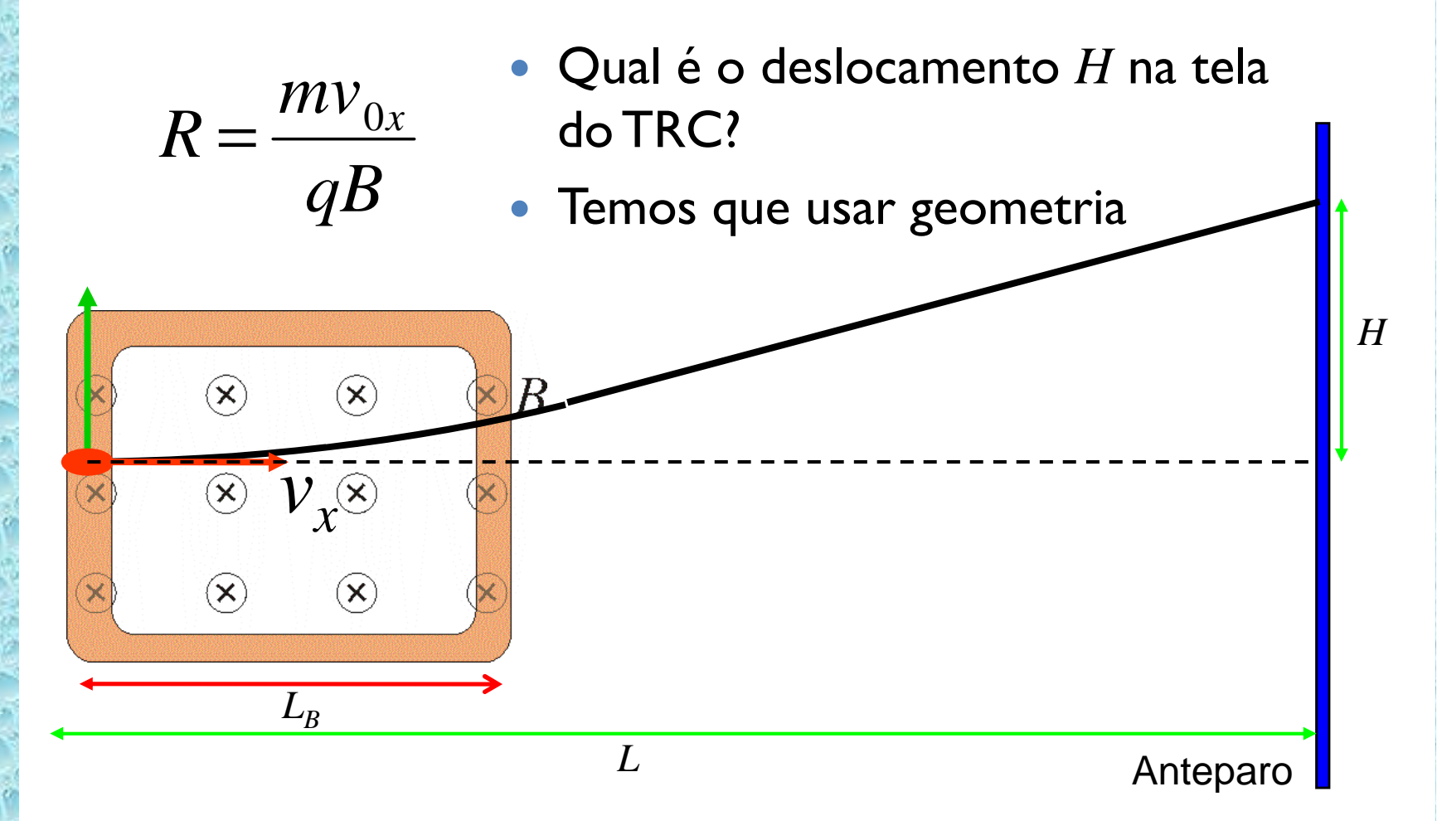

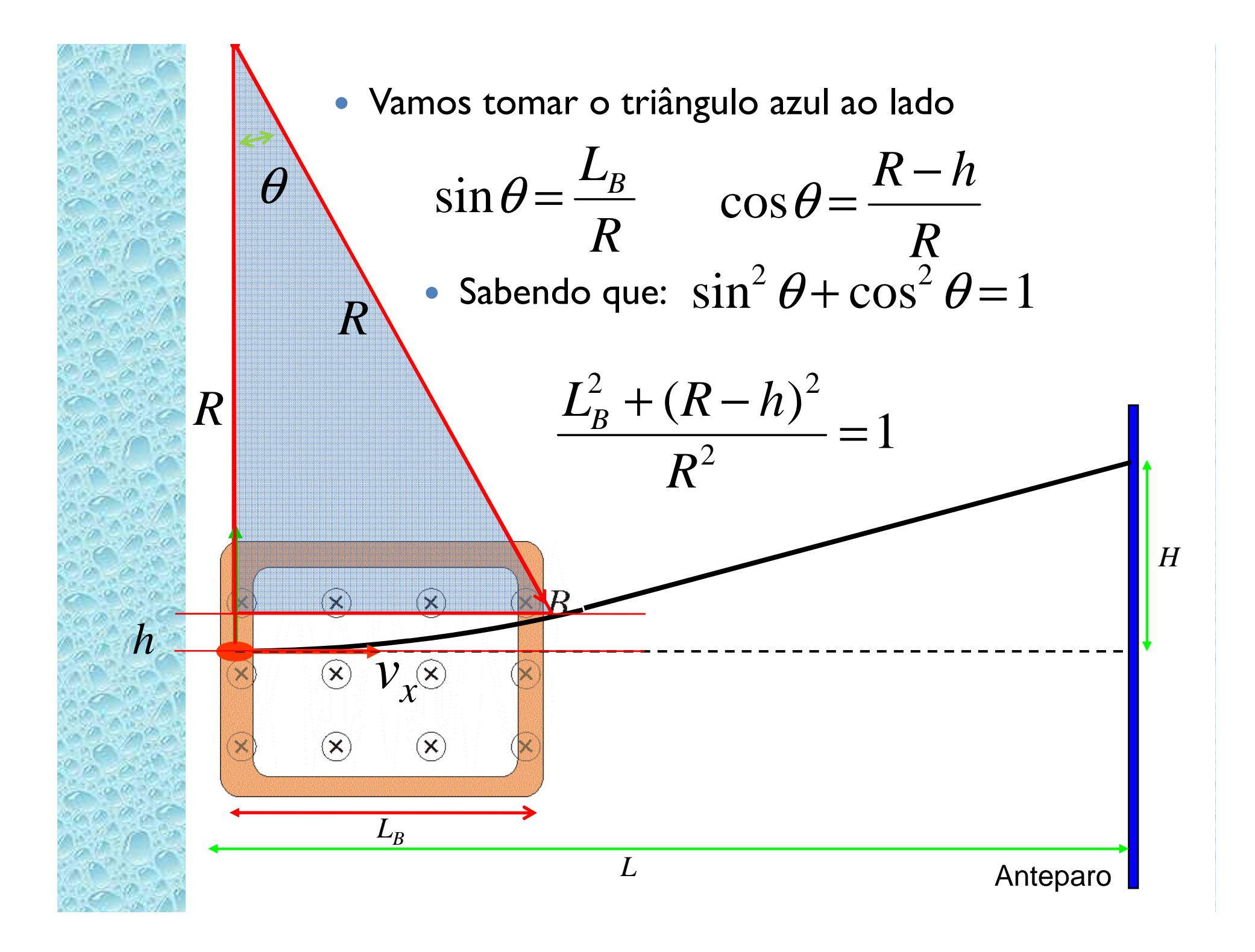

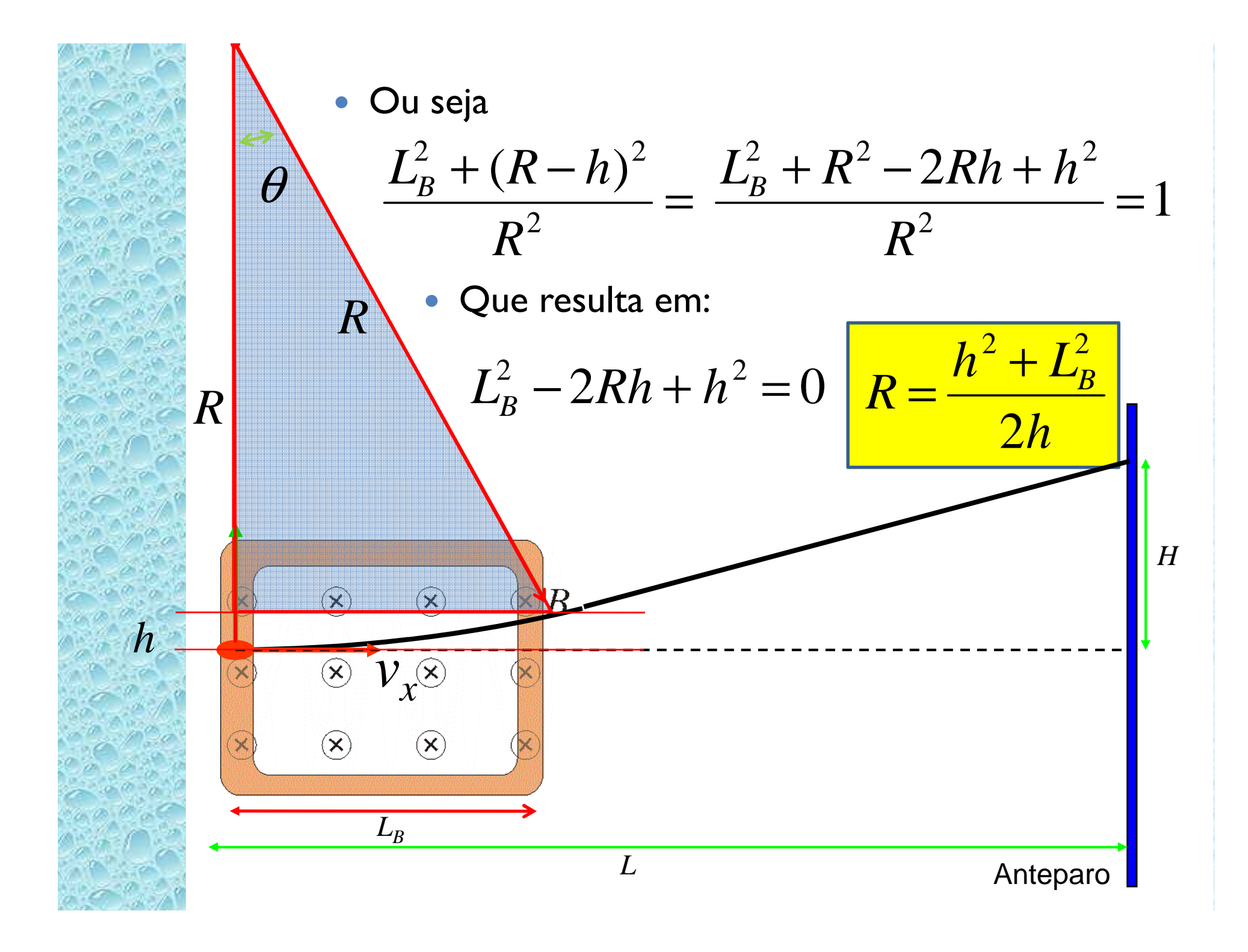

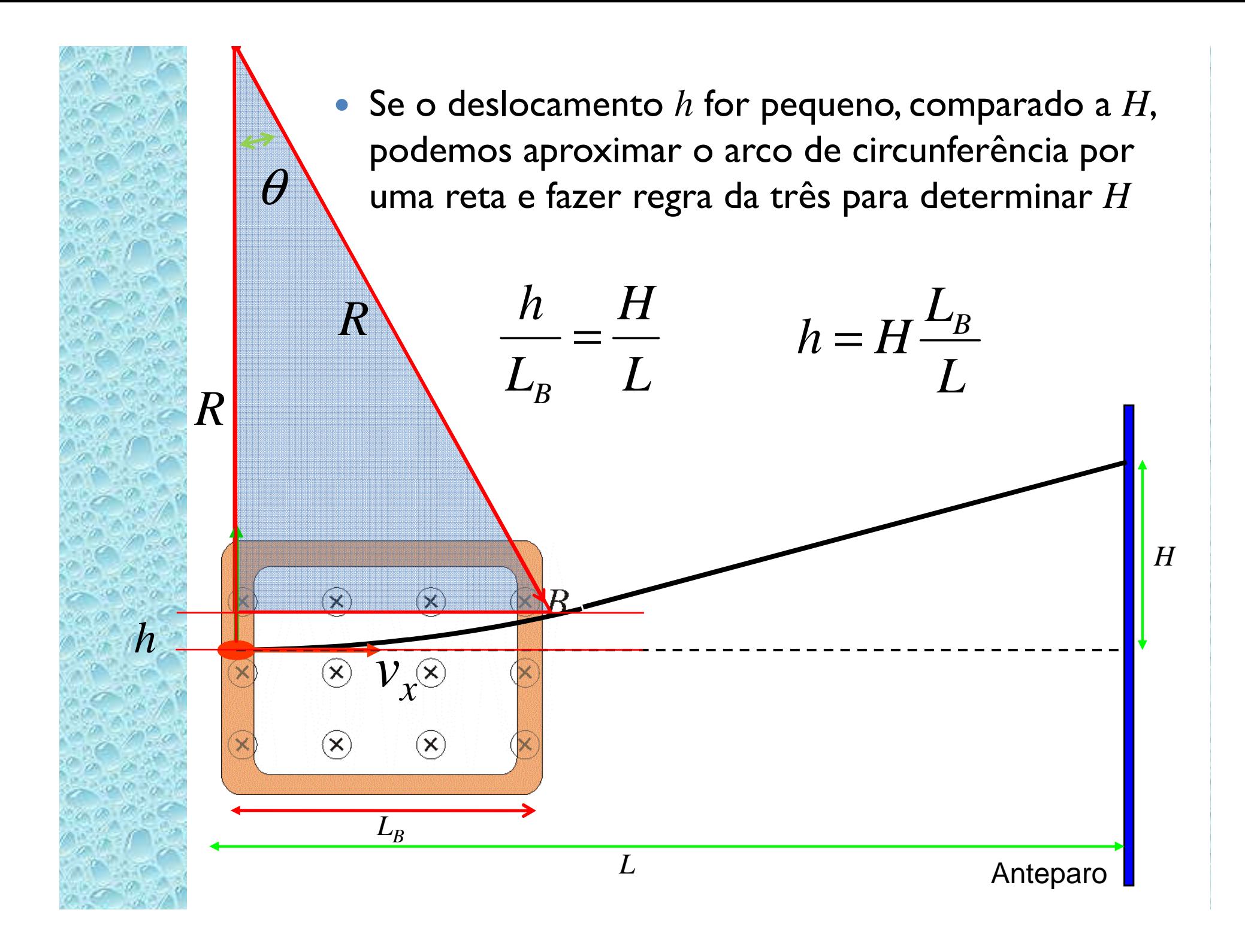

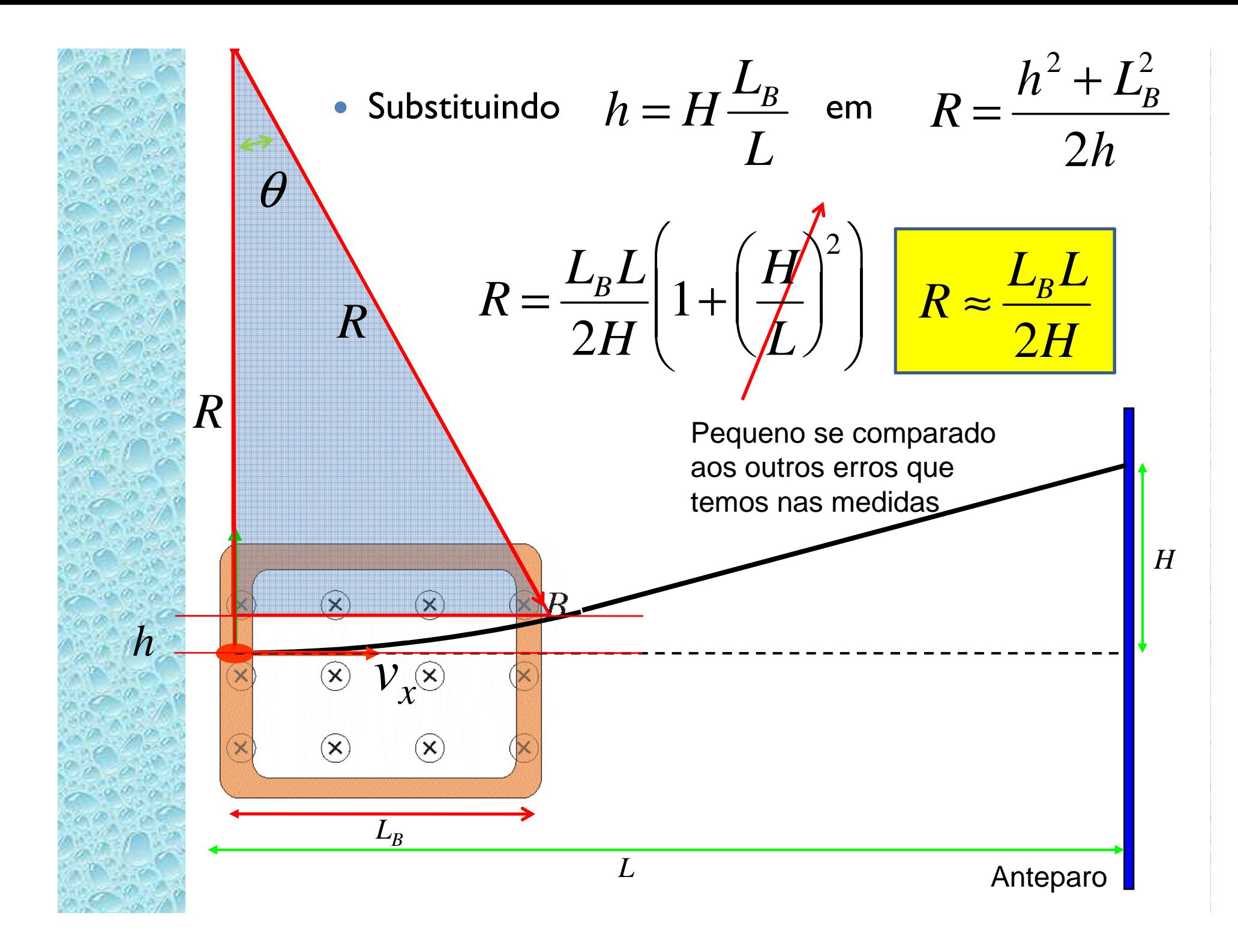

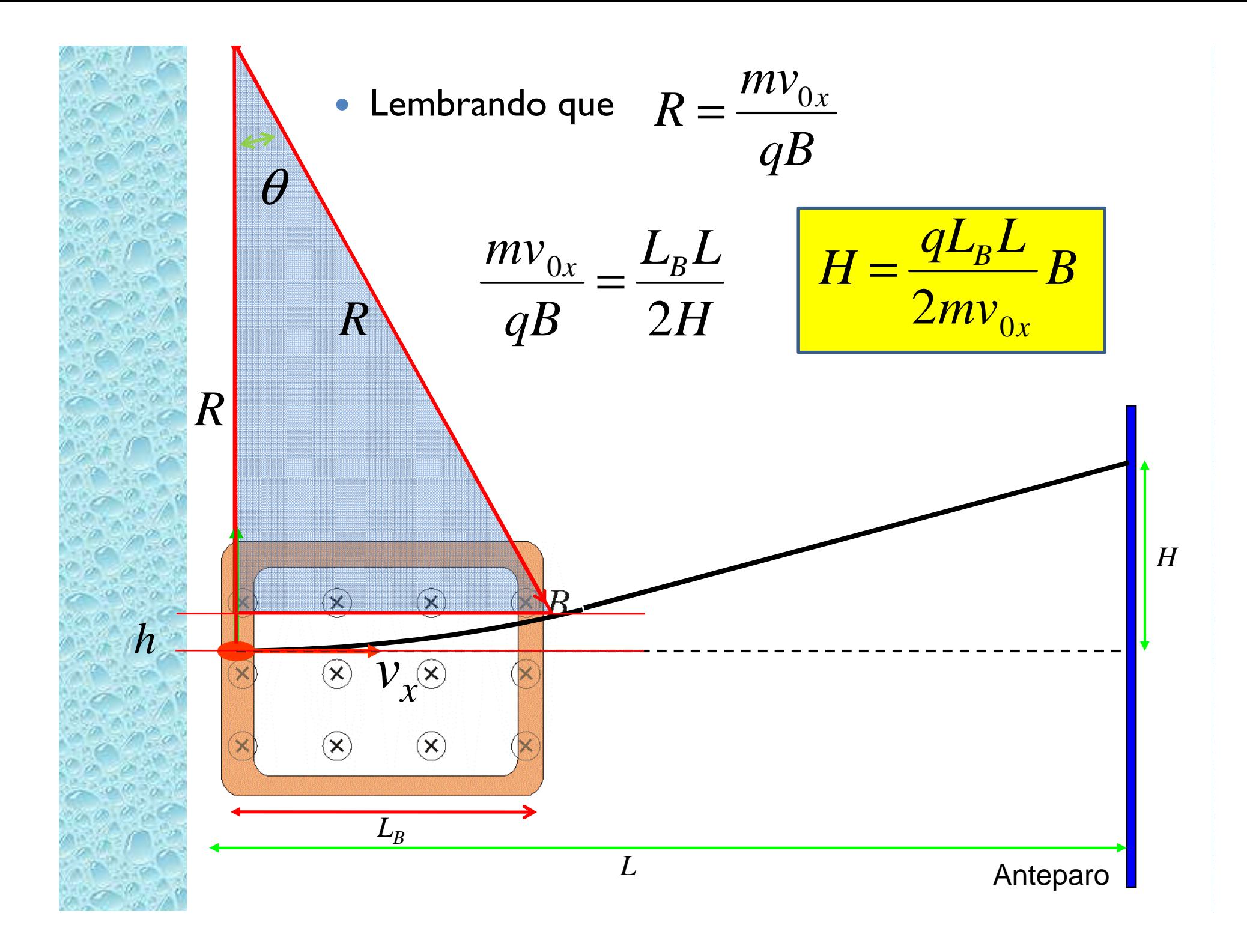

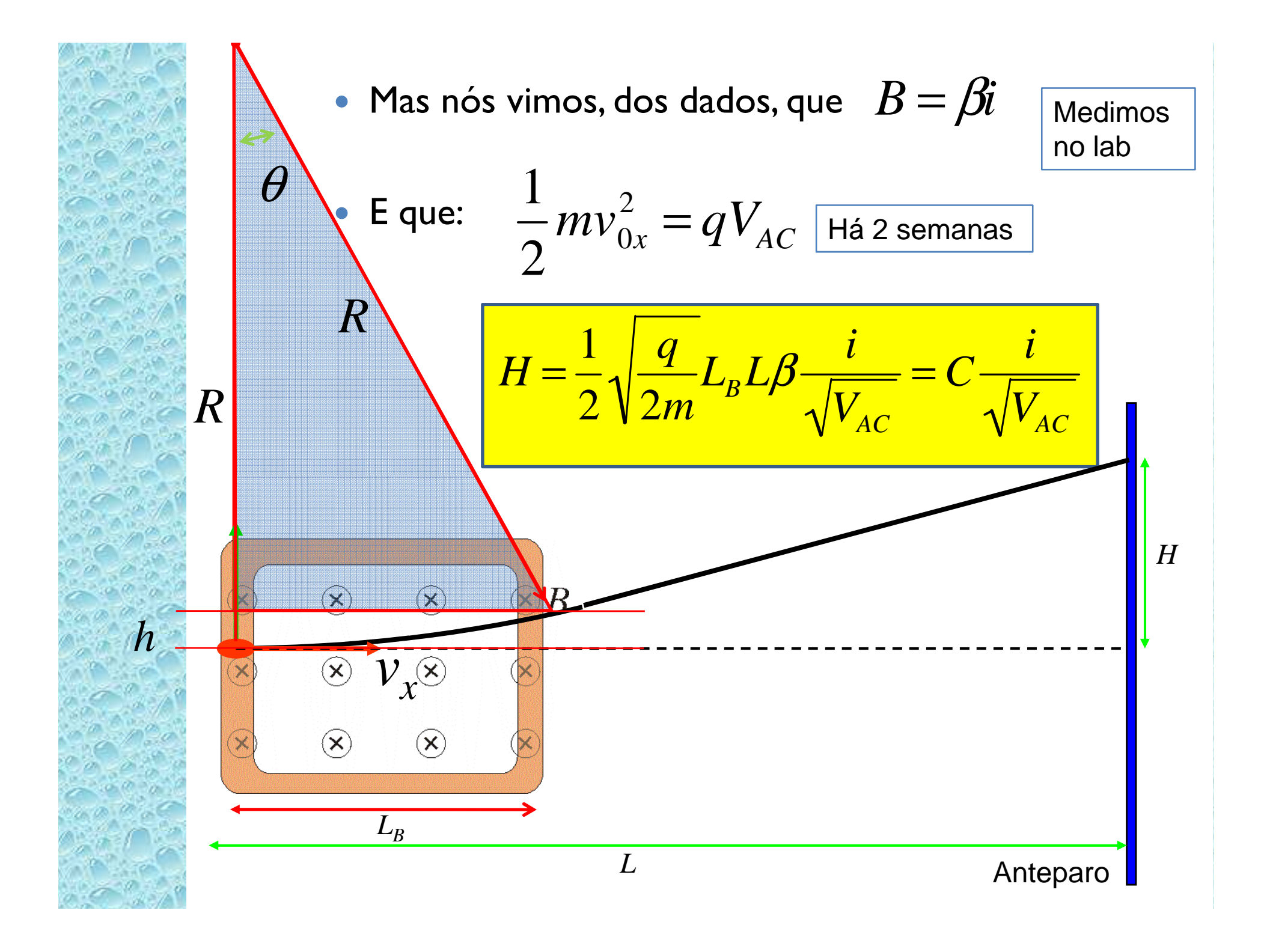

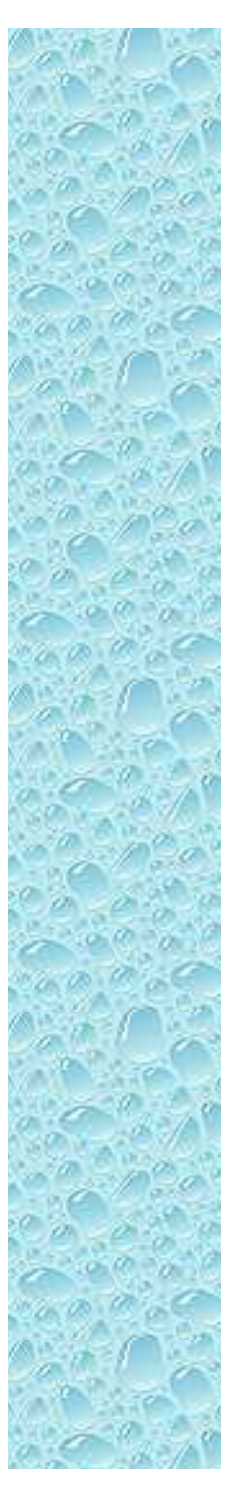

#### Objetivos da semana

 $\bullet$  Testar a aproximação teórica de campo constante, ou seja, testar que:

$$
H = C \frac{i}{\sqrt{V_{AC}}}
$$

- ◦*H* depende linearmente da corrente
- ◦*H* depende do inverso da raiz da tensão de aceleração
- Obter a constante *C* e, sabendo a constante  $\beta$  que relaciona a corrente com o campo, determinar o comprimento efetivo da bobina ( *LB* ) através dos ajustes dos dados

## Cuidados experimentais

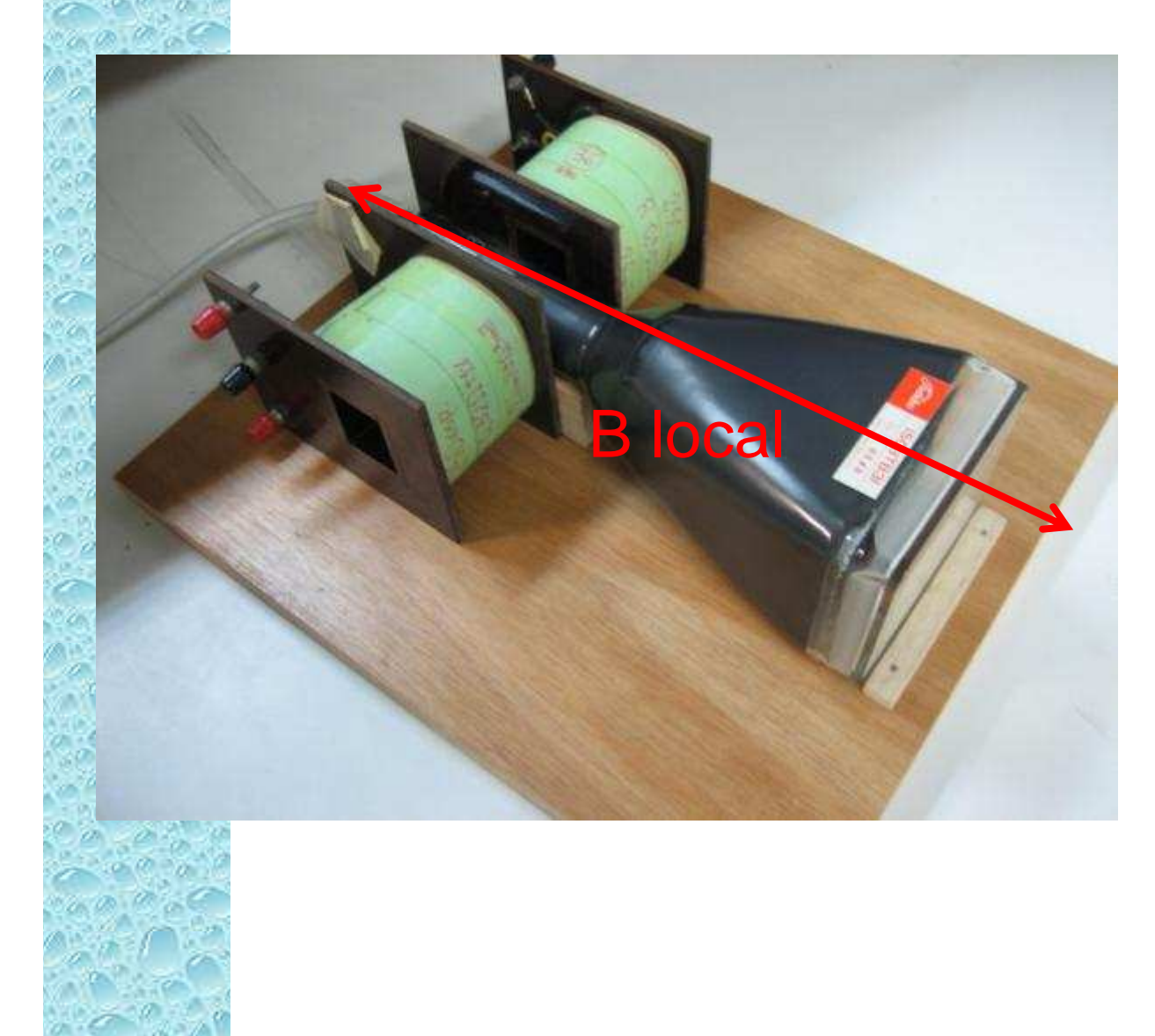

- Alinhar com B local
- Definir o zero quando a corrente nas bobinas e V entre as placas for nula
	- Lembre-se que H é a distância em relação ao ponto que NÃO há influência das bobinas.

#### Tarefas mínimas a serem entregues

- $\bullet$  Campo magnético simulado no qfield/femm e superposto aos dados obtidos, indicando a posição das bobinas
	- $\, \circ \,$  Principalmente para  $B_L$  em função de x
	- Refazer os mapeamentos de campo (ou checar) se necessário
- Dependência de *H* em função da corrente com ajuste apropriado segundo modelo teórico
- Dependência de *H* em função da tensão de aceleração com ajuste e escala apropriada segundo o modelo teórico
- Obter a constante C e o comprimento efetivo da bobina ( *LB* ) através dos ajustes efetuados e dos dados da semana passada.